P1/21

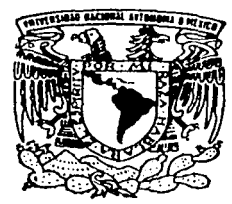

# UNIVERSIDAD NACIONAL AUTONOMA DE MEXICO

**FACULTAD DE INGENIERIA** DIVISION DE INGENIERIA CIVIL, TOPOGRAFICA Y GEODESICA

# "MODELACION NUMERICA DEL PUENTE TAMPICO"

# $\mathbf{T} = \mathbf{E}$  $S \t S$ Q UE PRESENT MAURICIO (GALVAN MARTINEZ PARA OBTENER EL TITULO DE: INGENIERO CIVIL

DIRECTOR DE TESIS: DR, ROBERTO GOMEZ MARTINEZ

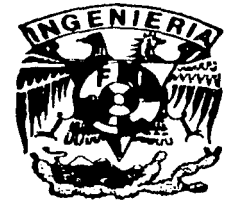

CIUDAD UNIVERSITARIA, MEXICO, D.F.

A

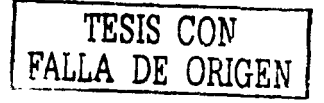

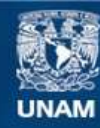

Universidad Nacional Autónoma de México

**UNAM – Dirección General de Bibliotecas Tesis Digitales Restricciones de uso**

# **DERECHOS RESERVADOS © PROHIBIDA SU REPRODUCCIÓN TOTAL O PARCIAL**

Todo el material contenido en esta tesis esta protegido por la Ley Federal del Derecho de Autor (LFDA) de los Estados Unidos Mexicanos (México).

**Biblioteca Central** 

Dirección General de Bibliotecas de la UNAM

El uso de imágenes, fragmentos de videos, y demás material que sea objeto de protección de los derechos de autor, será exclusivamente para fines educativos e informativos y deberá citar la fuente donde la obtuvo mencionando el autor o autores. Cualquier uso distinto como el lucro, reproducción, edición o modificación, será perseguido y sancionado por el respectivo titular de los Derechos de Autor.

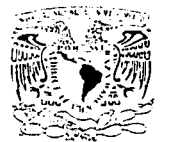

#### **FACULTAD DE INGENIERIA DIRECCION** FING/DCTG/SEAC/UTIT/164/93

Varygpedad Nacional Conference DE Maxico

> Señor MAURICIO GALVAN MARTINEZ Presente

En atención a su solicitud me es grato hacer de su conocimiento el tema que propuso el profesor DR. ROBERTO GOMEZ MARTINEZ, que aprobó esta Dirección, para que lo desarrolle usted como tesis de su examen profesional de INGENIERO CIVIL.

#### "MODELACION NUMERICA DEL PUENTE TAMPICO"

- **INTRODUCCION**
- **ALCANCES** ı.
- $\mathbf{H}$ MODELACION NUMERICA CON EL METODO DEL ELEMENTO FINITO
- III. MODELOS NUMERICOS
- IV. ANALISIS DEL COMPORTAMIENTO NO LINEAL DE LOS TIRANTES
- v. PROGRAMACION DEL ALGORITMO PARA MODELAR EL COMPORTAMIENTO NO **LINEAL DE LOS TIRANTES**
- VI. INTERACCION SUELO CIMENTACION
- VII. SOLUCION DEL MODELO NUMERICO, APLICACION DEL PROGRAMA SAP90
- VIII. **CALIBRACION DE LOS MODELOS** 
	- **CONCLUSIONES BIBLIOGRAFIA**

Ruego a asted cumplir con la disposición de la Dirección General de la Administración Escolar en el sentido de que se imprima en lugar visible de cada ejemplar de la tesis el Título de ésta.

Asimismo le recuerdo que la Lev de Profesiones estipula que deberá prestar servicio social durante un tiempo minimo de seis meses como requisito para sustentar Examen Profesional.

Atentamente "POR MI RAZA HABLARA EL ESPIRITU" Cd. Universitaria a 19 de octubre de 1998. EL DIRECTOR

**WATEL COVARRUBIAS SOLIS** NG 10

MP/mstg.

# Dedicada a:

# A mis padres

Fidel Galván Villanueva y Rutilia Martínez Ruiz Por el esfuerzo, sacrificio y apoyo que me han brindado durante toda mi vida.

#### A mi hermana

Lilia Galván Martínez

Que Dios la tenga en la palma de su mano,

A mis hermanos

Janette, Alejandro y Yesenia.

Por las alegrías y tristezas que hemos compartido.

#### A Paty

Por su gran apoyo en estos últimos años de mi vida.

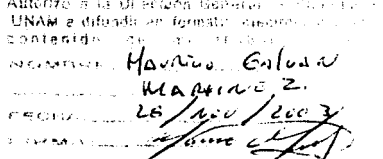

# **AGRADECIMIENTOS:**

## DR. ROBERTO GOMEZ MARTINEZ

Por todo el apoyo brindado en la elaboración de este trabajo, por la paciencia que siempre me tuvo y las palabras de aliento para lograr esta meta.

# ING. MARCO ANTONIO ALVARES SOLIS:

Por su apoyo y orientación en la realización de este trabajo.

Ŵ n.

# ING. JUAN MANUEL BECERRIL RAMÍREZ

Por su ayuda técnica en la realización de este trabajo.

# INDICE

Pág.

1

 $\mathbf{I}$ 

 $\overline{2}$ 

4

# I Introducción

- 1.1 Localización del puente
- I.2 Historia del proyecto
- 1.3 Estudios preliminares
- I.4 Objetivos de la tesis

# Il El Método del Elemento finito para estructuras esquelétales

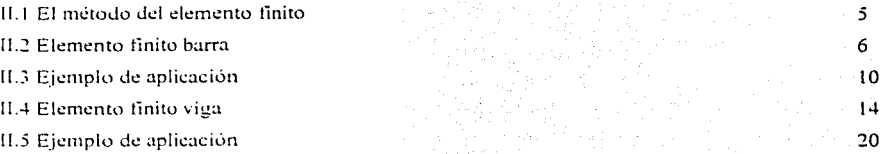

# III Análisis del comportamiento no lineal de los tirantes

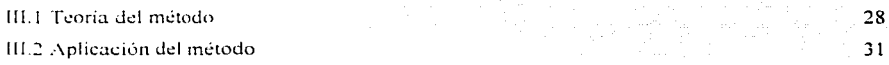

#### IV Interacción suelo-cimentación

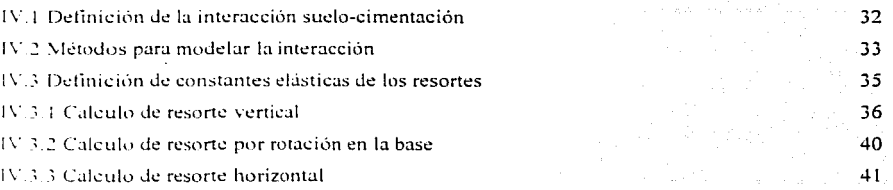

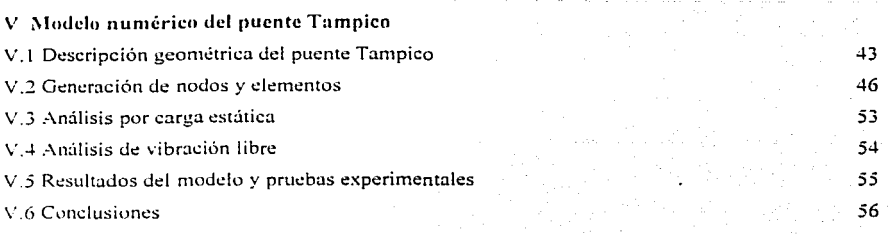

**F** 

# Apéndice A

Programación del algoritmo para modelar el comportamiento no lincal de los tirantes

# **Bibliografía**

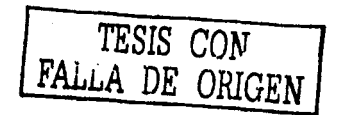

# Capitulo I Introducción

 $\mathbf{I}$ 

## L1 Localización del puente

El puente se localiza en el puerto de Tampico, sobre el río Pánuco, ubicado en la costa del Golfo de México, en colindancia con la parte norte del estado de Veracruz. El estado se divide en tres regiones climatológicas: norte, centro y sur, siendo esta última a la que corresponde Tampico, con una combinación de elimas semisecos y temperaturas que van de los 22° a los 25°. Esta clasificación fija la precipitación media, superior a los 800 mm, concentrada entre los meses de mayo y octubre. época en que se concentran los ciclones provenientes del Golfo de México que azotan la costa y cuva influencia resulta decisiva en la precipitación regional. Los ciclones impactan, sobre todo, las regiones sur v norte del estado, donde se combinan durante su recorrido con avenidas extraordinarias de los ríos Pánuco, Guavalejo, Soto, la Marina y Bravo, ocasionando así, fuertes inundaciones que afectan tanto zonas urbanas como areas agrícolas. Así, la ciudad de Tampico, rodenda de lagunas, rios y litorales, se encuentra expuesta a sufrir inundaciones periódicas, ocasionadas por desbordamiento de los ríos Pánuco y Tamesí, tal como ocurrió en el año de 1955. cuando el nivel del agua subió más de cuatro metros y la ciudad quedó aislada.

#### 1.2 Historia del proyecto

Hace mas de 25 años que va se planteaba la posibilidad de construir un puente carretero sobre el río Panuco, en el área de la ciudad de Tampico. En 1976 se llevaron a cabo estudios de factibilidad para justificar la construcción del puente en cuestión; en el año de 1978, la Secretaría de Asentamientos Humanos y Obras Públicas hizo estudios y análisis sobre posibles sitios de cruce, así como sobre los tipos de estructura más adecuados. Inclusive se consideró la posibilidad de construir un túnel. En esos estudios se tomaron en cuenta diversos aspectos:

- La operación fluvial hacía el puerto  $\pm 1.1$
- b) El transito terrestre para dar paso a vehículos de carga
- c) [4] desarrollo de nuevas áreas habitacionales.
- d) Las dificultades estructurales y de cimentación

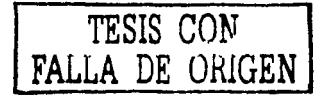

Originalmente, la idea del puente surgió de la necesidad de continuar la carretera costera del golfo que se hallaba interrumpida por el caudaloso río Pánuco, el qual se cruzaba en chalanes y pequeñas embarcaciones. lo que causaba innumerables molestias y perdida de tiempo a los usuarios. Dos razones adicionales a las mencionadas, fueron el incremento en el volumen de tránsito, generado por el enorme desarrollo socio-económico de las Huastecas, en los Estados de Hidalgo. San Luis Potosí. Veraeruz y Tamaulipas, así como el aumento del movimiento portuario de Tampico, que necesitaba consolidar las redes de comunicación terrestre en forma permanente y fluida. Para superar las deficiencias que en este aspecto había tenido la cuenca baja del Panuco, además, el Plan Nacional de Desarrollo Urbano, al considerar prioritaria la zona donde actualmente se ubica el puente, exigía contar con un paso permanente sobre el río, dado que preveía una gran expansión territorial en la margen derecha, donde se encuentra el municipio de Pueblo Viejo, Veracruz,

a success and a communication of the control

Otro aspecto importante consistió en prever el fuerte impulso que daría a la región la operación del nuevo puerto de Altamira. De esta manera, en congruencia con los objetivos arriba mencionados, el puente, ubicado en la zona conurbada Tampico-Ciudad Madero, consolidó la infraestructura para el transporte terrestre hacia los puertos de l'ampico y Altamira, a la vez que meioró la integración regional de la cuenca del bajo Panuco con el noreste del pars. Al asegurar la comunicación permanente por tierra, el gobierno mexicano, por medio de la Secretaría de Comunicaciones y Fransportes, puso en servicio el puente Tampico el 17 de octubre de 1988.

## 1.3 Estudios preliminares

La definición del provecto del puente Tampico requirió de un gran número de estudios, mismos que se describen a continuación en forma resumida. En primer término, se llevaron a cabo aquellos que correspondian a la elección del sitio de cruce, para lo cual se analizaron las siguientes alternativas:

- $\mathbf{I}$ "El Chijol", cercano a la desembocadura del río en el Golfo de México.
- "F1 106", entre Mata Redonda en la margen derecha y Andonegui, en la margen izquierda
- $\ddot{\cdot}$ "El Humo", donde existía un cruce para el que se usaban transbordadores
- "14 Pitillal", cercano a la desembocadura de la Laguna de Chairel hacia el río Pánuco  $\perp$
- $\lesssim$ "El Moralillo", próximo a la contluencia de los ríos Tamesí y Pánuco

"[3] Chilol" tenía la ventaja de que el tránsito de largo itinerario podía canalizarse sin cruzar por las áreas más pobladas de Tampico-Madero, pero asimismo presentaba la desventaja de hallarse en una zona totalmente plana, expuesta a inundaciones. La longitud del puente resultaría de unos 2.200 metros y la profundidad requerida para la cimentación llegaba a los 70 metros.

a salah sahiji désa di kacamatan Sulaw

"El Humo " y "El Pitillal" tenían por su parte el inconveniente de llegar a la zona céntrica de la ciudad de l'ampico, lo que provocaría la afectación de un número importante de construcciones. ocasionando también serios problemas víales. Fue en esta región donde se presentaron las peores inundaciones en el año de 1955.

"El Moralillo" ofrecía ventajas en cuanto a la profundidad de cimentación de la estructura, pero inconvenientes en los accesos, debido al gran desarrollo en terrenos bajos e inundables, lo que requería la construcción de varios puentes auxiliares.

Finalmente, el cruce elegido fue "El 106", entre Mata Redonda y Andoneguí, en virtud de que las condiciones topográficas propiciaban que el puente tuviera menor longitud y permitían, además, la comunicación continua aun en las peores condiciones de inundación. La geología también presentó ventaras, comparada con los otros cruces estudiados, va que permitía resolver parte de la cimentación mediante zapatas.

Posteriormente, con base en los estudios pare determinar los valores del tránsito carretero y fluvial, se decidio que el puente debería permitir el paso de cuatro imeas de circulación de vehículos automotores: dos en cada dirección y, simultáneamente, el de embarcaciones con características que requieren un espacio libre vertical mínimo de 50 metros. Por otra parte, para evitar posibles accidentes por colisión de embarcaciones, se decidió que no era conveniente alojar apovos de la estructura dentro del cauce, lo cual significó que el claro libre del puente sobre el mismo, resultara del orden de los 360 metros. Ello permitiría una mayor libertad en la navegación y el desarrollo de mievas zonas para muelles, principalmente en la margen derecha.

Para cumplir tales condiciones, se requería que el puente estuviera integrado por un tramo principal y por vinductos de acceso a los lados, que se ubicarian en las márgenes del río, en la margen derecha. Ll uso del suelo para el derecho de vía no significó un problema importante. Sin embargo, en la margen izquierda, donde gran parte del área que se requeria, estaba ya urbanizada, hubo que itector numerosas propiedades.

**TESIS CON<br>FALLA DE ORIGEN** 

Se ponderaron soluciones convencionales para los viaductos, utilizando diferentes formas de apovo y longitudes de tramo, en especial para el de la margen izquierda, con el propósito de dejar libres las calles ubicadas bajo el puente. Asimismo, se estudió de manera minuciosa la posibilidad de construir un túnel, pero, aunque el costo inicial de la solución era económicamente comparable al del puente, los costos de operación y mantenimiento resultaban mucho más elevados. Finalmente, fue elegida la opción de construir un puente atirantado, por las ventajas estructurales y económicas que presentaba.

## L4 Obietivos de la tesis

En este trabajo se describe en forma resumida el método del elemento finito en el que se basa el programa que se utilizó para el análisis del tramo principal del puente Tampico. En el capitulo I se describe la localización geográfica del Puente Tampico. la historia del provecto y los estudios preliminares para definir el provecto. En el capitulo II se plantea el método del elemento finito para estructuras de tipo esqueletal, con elementos de tipo barra y viga, con un ejemplo cada uno; en el capitulo III se describe la metodología que se empleo para analizar el comportamiento no lineal de los tirantes del puente, mientras que en el apéndice A se presenta el programa codificado en lenguaje de programación Basic para modelar el comportamiento no lineal de los tirantes. En el capitulo IV se plantean algunos criterios para la obtención de las constantes elásticas de los resortes para el modelo matemático del puente. En el capitulo V se describe la geometría del puente y se define el modelo numérico y sus propiedades, se presenta de los datos necesarios para realizar el análisis del modelo numérico mediante el programa de análisis SAP2000. Se presentan los resultados obtenidos mediante el modelo numérico, comparando los resultados obtenidos en las pruebas experimentales que se realizaron, al final presento las conclusiones.

TESIS CON FALLA DE ORIGEN

# Capitulo II

#### El método de Elemento Finito para estructuras esquelétales

#### 11.1 El método del Elemento Finito.

El metodo del elemento finito tiene su origen en el campo del análisis estructural. Los primeros desarrollos fueron en la industria aeronáutica, donde los investigadores tenian problemas para diseñar la membrana delgada del fuselaje y de las alas de un avion de propulsión a chorro. Los "elementos membrana" se utilizaban junto con los va conocidos de marco y viga. Un artículo clasico de Turner, Clough, Martin y Topp aparecio en la revista Aeronautical Science en 1956. Esto marco el imcio del analisis de sistemas estructurales grandes y complejos

En 1960, Ray Clough acuño el término "Método del Elemento Finito" en un documento que se publico en las memorias de la Segunda Conferencia sobre Cálculos en Electrónica, auspiciada por la Sociedad Americana de Ingenieros Civiles. El metodo se desarrollo como una extensión de las tecnicas de analisis estructural establecidas. A menudo se menciona que este desarrollo es el inicio del analisis moderno del elemento finito

El metodo tuvo su auge en 1960, sobre todo debido a los progresos simultaneos en el campo de la computación. Como en el analisis de marcos, el problema final, que se formula en cualquier análisis del elemento finito, tiene la forma de un sistema de ecuaciones simultaneas. Antes de 1960 en general no se disponia de computadoras, ya fuera para formar o para resolver estos relativamente grandes sistemas de ecuaciones. En consecuencia, cualquier desarrollo teorico durante esa epoca no podia traducirse a la realidad. Tal vez se puede imaginar la frustración de Courant, que desarrolló esencialmente la tecnica del elemento finito en 1943, aplicada a la torsion de vigas

Se puede establecer que el metodo del elemento finito es una tecnica matemática que se utiliza para encontrar soluciones numericas que representan la respuesta de un sistema físico ante excitaciones external

En este capitulo se explica el elemento finito barra, va que con este elemento se elaborara el modelo numerico del tramo principal del puente Tampico

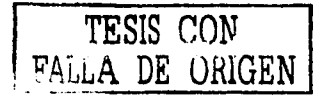

## **H.2 Elemento Finito Barra**

Consideremos una barra de longitud L, área A y módulo de elasticidad E, como la que se muestra en la siguiente figura :

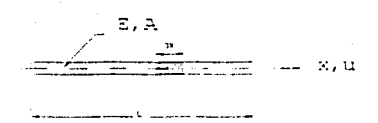

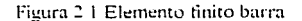

En un elemento diferencial de la barra, de longitud dx, el estado de esfuerzos se representa de la siguiente manera.

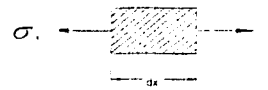

Figura 2.2 Esfuerzos en un elemento diferencial de la barra

Por equilibrio de fuerzas, se puede escribir la siguiente ecuación :

$$
(A\sigma_X + A\frac{d\sigma_X}{dx}) - A\sigma_Y = 0
$$

o también como

$$
A \frac{d\sigma_z}{dx} = 0
$$

Presto que el área no es nula, la ecuación anterior se escribe como .

 $\frac{d\sigma_{\perp}}{dr} = 0$  $(2, 2)$ 

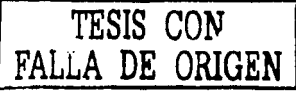

 $(2.1)$ 

De la Ley de Hooke, se puede establecer

$$
\sigma_x = E \varepsilon_x = E \frac{dn}{dx}
$$

Por lo tanto la ec. 2.2 queda como :

$$
\frac{d\sigma_x}{dx} = \frac{d}{d_x} \left( E \frac{d^n u}{dx} \right) = 0
$$

Así, la ecuación de equilíbrio 2.1 se escribe finalmente de la siguiente manera :

$$
E A \frac{d^2 u}{dx^2} = 0 \tag{2.3}
$$

 $\overline{1}$ 

La que representa una ecuación diferencial homogénea de segundo orden. Para resolverla supondremos que la barra de la figura 2.1 se idealiza como un elemento finito unidimensional de dos nodos. Así, la solución aproximada de la ec. 2.3 se puede escribir como la siguiente expresión

$$
u \approx u^{-\epsilon} = \mathcal{N}_\epsilon u_\epsilon - \mathcal{N}_\epsilon u_\epsilon - \mathcal{N}_\epsilon u_\epsilon - \mathcal{N}_\epsilon u_\epsilon
$$

por lo que el error de acuerdo con el método de los residuos pesados. El se calcula con :

$$
E A \frac{d^2 u^2}{dx^2} = \epsilon \neq 0
$$

mentras que el producto escalar del error y el peso se obtiene a partir de :

$$
\int_0^L EA \frac{d^2 u}{dx^2} W, dx = 0
$$

donde W<sub>1</sub> es la función del peso. Si usamos el método de Galerkin, W<sub>1</sub> = N<sub>1</sub>, entonces la ecuación anterior nos queda.

$$
\int_0^T E A - \frac{d^2 u}{dx^2} - N \Big|_t dx = 0
$$

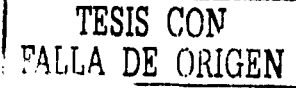

Integrando por partes la ecuación anterior se obtiene :

$$
E A \int_0^L \frac{d^2 u^*}{dx^2} N_x dx = E A \frac{du^*}{dx} N_x \int_0^L -E A \int_0^L \frac{du^*}{dx} \frac{dN_x}{dx} = 0
$$

o de otra forma

$$
E A \int_0^L \frac{du^*}{dx} \frac{dN}{dx} dx \le E A \frac{du^*}{dx} N. \tag{2.4}
$$

Por otra parte, sabemos :

$$
\frac{du^*}{dx} = \frac{d}{dx}(N_x u_x) - \frac{d}{dx} \frac{N_x}{u_x} u_x
$$

por lo tanto la ec. 2.4 se escribe ahora de la siguiente manera :

$$
E A \int_0^L \frac{d^2 N_f}{dx} \frac{d^2 N_f}{dx} u_f dx = E A \frac{du^2}{dx} N_f
$$

Donde los subindices i,j pueden tomar valores de 1,2

$$
S_1 = 1, 2 \quad \text{e} \quad i = 1
$$
\n
$$
E A \int_0^i \frac{dN_t}{dx} \frac{dN_t}{dx} u_t dx = E A \int_0^i \frac{dN_s}{dx} \frac{dN_t}{dx} u_t dx = E A \frac{du}{dx} N_t
$$

 $S_1 = \frac{1}{2} = \frac{1}{2}$  e  $i = 2$ .

$$
E A \int_0^t \frac{dN_1}{dx} \frac{dN_2}{dx} u, dx = E A \int_0^t \frac{dN_2}{dx} \frac{d^2 N_2}{dx^2} u, dx = E A \frac{du^*}{dx} N_2 \Big|_0^t
$$

Fin forma matricial las dos ecuaciones anteriores se escriben de la siguiente manera:

$$
\int_0^L \left[ \frac{dN_1}{dx} \right] (E A) \left[ \frac{dN_1}{dx} \frac{dN_2}{dx} \right] \left[ \frac{u_1}{u_2} \right] dx = EA \frac{du \cdot}{dx} \left[ \frac{N_1}{N_2} \right] .
$$

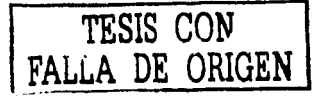

v también como

# $[B \mid F[D][B]dx[u]=$

ó en su forma más conocida

$$
[K][u] = [P]
$$

donde :

$$
[K] = \int_0^L [B] [D] [B] dx [u]
$$
  

$$
[D] = EA
$$
  

$$
[B] = [ \frac{dN}{dx} \frac{dN}{dx} ]
$$

Notese que los elementos de la matriz [B] son las derivadas de las funciones de interpolación; a la matriz [D] se le conoce como matriz constitutiva, a la matriz [K] como matriz de rigideces y [u] es el vector de desplazamientos. El proceso de solución de la ecuación diferencial representada con la ec. 2.3 nos conduce a la solución de un sistema de ecuaciones.

Para un elemento de dos nodos, Ni y N2 están dadas por

$$
N_2 \geq L \cdot \frac{x}{L}, \qquad N_2 \geq \frac{x}{L}.
$$

entonces sus derivadas se obtienen făcilmente con-

$$
-\frac{dN_1}{dx}=-\frac{I}{L},\quad \frac{dN_2}{dx}=\frac{I}{L}
$$

l'ambien sabemos que las funciones Ni, tienen las siguientes características

$$
N_1(x=0) \approx 1, \quad N_2(x \approx L) \approx 0
$$
  

$$
N_3(x=0) \approx 0, \quad N_3(x \approx L) \approx 1
$$

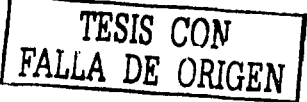

 $\blacksquare$ 

Con base en lo anterior podremos obtener la matriz caracteristica (matriz de rigideces) del elemento finito barra realizando las siguientes operaciones

$$
\int_0^L \left[ -\frac{1}{L} \right] dE \cdot \left( J \left[ -\frac{1}{L} \frac{1}{L} \right] \left[ \frac{u_1}{u_2} \right] dx = EA \frac{du'}{dx} \left[ \frac{N_f}{N_2} \right].
$$

v recordando la siguiente ecuación

$$
Ed\frac{du^*}{dx} = Ed\, \omega_x = AE\, u, \quad \forall A\, \sigma_y \in F
$$

Así finalmente sustituvendo en la ecuación anterior se obtiene la siguiente expresión:

$$
\frac{EA}{L} \left[ \begin{array}{cc} l & -l \\ -l & l \end{array} \right] \left[ \begin{array}{c} u \\ u_{2} \end{array} \right] \left[ \begin{array}{c} F_{l} \\ F_{2} \end{array} \right] \tag{2.6}
$$

#### 11.3 Ejemplo aplicación

En la figura 2.3 se muestra una barra en posición vertical, sujeta en un extremo y con una carga P aplicada en el otro extremo. La barra tiene diferentes longitudes, propiedades geométricas (área) y propiedades mecânicas( módulo de elasticidad)

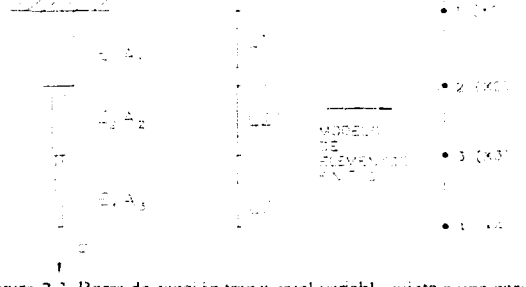

Figura 2.3 Barra de sección transversal variable sujeta a una carga P

En la misma figura se muestra la discretización de la barra en una malla de 3 elementos finitos. En lo que sigue se muestra paso a paso, la formación de la matriz de rigideces y de cargas de la barra descrita y la forma de obtener los desplazamientos a lo largo de ella

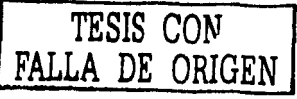

En primer termino se deben obtener las matrices de rigideces de cada elemento finito. Así, para cada uno se aplicara la ec. 2.6 obteniendo lo siguiente:

$$
K_{1} = \frac{E_{1}A_{1}}{L_{1}} \begin{bmatrix} 1 & 2 \\ 1 & -1 \\ -1 & 1 \end{bmatrix} \begin{bmatrix} 1 \\ 1 \\ 2 \end{bmatrix}
$$

$$
K_{2} = \frac{E_{2}A_{2}}{L_{2}} \begin{bmatrix} 2 & 3 \\ 1 & -1 \\ -1 & 1 \end{bmatrix} \begin{bmatrix} 2 \\ 3 \\ 3 \end{bmatrix}
$$

$$
K_{1} = \frac{E_{1}A_{1}}{L_{1}} \begin{bmatrix} 3 & 4 \\ -1 & 1 \end{bmatrix} \begin{bmatrix} 1 \\ 3 \\ -1 \end{bmatrix} \begin{bmatrix} 1 \\ 4 \end{bmatrix}
$$

donde los digitos por fuera de las matrices esta asociados al numero de ecuación que tendrá cada elemento de las matrices. Para obtener la matriz de rigideces global de toda la estructura (malla de 3 elementos finitos) se procede a realizar una suma ordenada (ensamble) de cada una de las matrices de cada elemento finito. Si solo consideramos el elemento 1, la matriz global de rigideces (KGJ tendría el siguiente aspecto

$$
K_{(n-m)x} = [K_{(n)}] = \begin{bmatrix} 1 & 2 & 3 & 4 \\ \frac{E_n A_n}{L_1} & -\frac{E_n A_n}{L_n} & \frac{1}{2} \\ -\frac{E_n A_n}{L_n} & \frac{E_n A_n}{L_n} & \frac{3}{4} \end{bmatrix}
$$

Al sumar ordenadamente las rigideces de la matriz del elemento 2 se obtiene

ſ

$$
K_{11} = \begin{bmatrix} E_1 A_1 & 2 & 3 & 4 \\ E_2 A_2 & -E_1 A_2 & & & \\ E_3 A_3 & -E_3 A_4 & -E_2 A_2 & -E_3 A_3 & \\ -E_3 A_4 & -E_4 A_4 & -E_2 A_2 & -E_3 A_4 & \\ & -E_3 A_4 & -E_3 A_4 & -E_3 A_5 & \\ & & -E_3 A_4 & -E_4 A_4 & \\ & & & -E_4 & -E_4 & \\ & & & -E_4 & -E_4 & \\ & & & -E_4 & -E_4 & \\ & & & -E_4 & -E_4 & \\ & & & -E_4 & -E_4 & \\ & & & -E_4 & -E_4 & \\ & & & -E_4 & -E_4 & \\ & & & -E_4 & -E_4 & \\ & & & -E_4 & -E_4 & -E_4 & \\ & & & -E_4 & -E_4 & -E_4 & \\ & & & -E_4 & -E_4 & -E_4 & \\ & & & -E_4 & -E_4 & -E_4 & \\ & & & -E_4 & -E_4 & -E_4 & \\ & & & -E_4 & -E_4 & -E_4 & -E_4 & \\ & & & -E_4 & -E_4 & -E_4 & -E_4 & \\ & & & -E_4 & -E_4 & -E_4 & -E_4 & \\ & & & -E_4 & -E_4 & -E_4 & -E_4 & \\ & & & -E_4 & -E_4 & -E_4 & -E_4 & \\ & & & -E_4 & -E_4 & -E_4 & -E_4 & -E_4 & \\ & & & -E_4 & -E_4 & -E_4 & -E_4 & -E_4 & \\ & & & -E_4 & -E_4 & -E_4 & -E_4 & -E_4 & \\ & & & -E_4 & -E_4 & -E_4 & -E_4 & -E_4 & \\ & & & -E_4 & -E_4 & -E_4 & -E_4 & -E_4 & \\ & & & -E_4 & -E_4 & -E_4 & -E_4 & -E_4 & -E_4 & \\ & & & -E_4 & -E_4 & -E_4 & -E_4 & -E_4 & -E_4 & \\ & & & -E_4 & -E_4 & -E_4 & -E_4 & -E_4 & -E_4 & -E_4 & \\ & & & -E_4 & -E_4 & -E_4 & -E_4 & -
$$

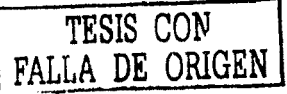

 $\mathbf{H}$ 

y finalmente, cuando va se consideran todos los elementos, la matriz global queda como sigue :

$$
\begin{bmatrix}\n1 & 2 & 3 & 4 \\
\frac{E_1 A_1}{L_1} & -\frac{E_1 A_1}{L_1} & & \\
-\frac{E_1 A_1}{L_1} & \frac{E_1 A_1}{L_1} & -\frac{E_2 A_2}{L_2} & \\
& -\frac{E_2 A_3}{L_2} & \frac{E_1 A_2}{L_2} & \frac{E_1 A_3}{L_3} & -\frac{E_2 A_3}{L_3} \\
& & -\frac{E_3 A_2}{L_3} & \frac{E_3 A_3}{L_3} & \frac{E_3 A_3}{L_3} \\
& & -\frac{E_4 A_3}{L_3} & \frac{E_4 A_3}{L_3} & \\
& & & -\frac{E_4 A_3}{L_3} & \\
& & & & \frac{E_3 A_3}{L_3} \\
& & & & & \frac{E_3 A_3}{L_3} \\
& & & & & & \frac{E_3 A_3}{L_3} \\
& & & & & & & \frac{E_3 A_3}{L_3} \\
& & & & & & & \frac{E_3 A_3}{L_3} \\
& & & & & & & \frac{E_3 A_3}{L_3} \\
& & & & & & & \frac{E_3 A_3}{L_3} \\
& & & & & & & \frac{E_3 A_3}{L_3} \\
& & & & & & & \frac{E_3 A_3}{L_3} \\
& & & & & & & & \frac{E_3 A_3}{L_3} \\
& & & & & & & & \frac{E_3 A_3}{L_3} \\
& & & & & & & & \frac{E_3 A_3}{L_3} \\
& & & & & & & & \frac{E_3 A_3}{L_3} \\
& & & & & & & & \frac{E_3 A_3}{L_3} \\
& & & & & & & & \frac{E_3 A_3}{L_3} \\
& & & & & & & & \frac{E_3 A_3}{L_3} \\
& & & & & & & & \frac{E_3 A_3}{L_3} \\
& & & & & & & & \frac{E_3 A_3}{L_3} \\
& & & & & & & & \frac{E_3 A_3}{L_3} \\
& & & & & & & & \frac{E_3 A_3}{L_3} \\
& & & & & & & & \frac{E_3 A_3}{L_3} \\
& & & & & & & & \frac{E_3 A_3}{L_3} \\
& & & & & &
$$

los vectores de cargas externas de cada elemento son los siguientes

$$
\{P_i\} = \begin{cases} 0 & 1 \\ 0 & 2 \end{cases} \qquad \{P_2\} = \begin{cases} 0 & 2 \\ 0 & 3 \end{cases} \qquad \{P_i\} = \begin{cases} 0 & 3 \\ P_1 & 4 \end{cases}
$$

Si con estos vectores se utiliza un criterio de ensamble similar al empleado en las matrices de rigideces, el vector global de cargas queda como sigue :

$$
\{P_{\beta}\} = \begin{cases} 0 & \text{if } \\ 0 & \text{if } \\ 0 & \text{if } \\ P & \text{if } \end{cases}
$$

Finalmente, el sistema de ecuaciones que se debe resolver está dado por .

$$
\begin{bmatrix} k_{11} & k_{12} & k_{13} & k_{14} \\ k_{21} & k_{22} & k_{23} & k_{24} \\ k_{31} & k_{32} & k_{33} & k_{34} \\ k_{41} & k_{42} & k_{43} & k_{44} \end{bmatrix} = \begin{bmatrix} \phi_1 \\ \phi_2 \\ \phi_3 \\ \phi_4 \end{bmatrix} = \begin{bmatrix} P_1 \\ P_2 \\ \vdots \\ P_4 \end{bmatrix}
$$

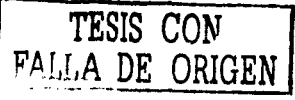

 $(2,7)$ 

de manera general

$$
\begin{bmatrix} K_G \end{bmatrix} \begin{bmatrix} u_1 \\ u_2 \\ u_3 \\ u_4 \end{bmatrix} = [P_G]
$$

 $(2.8)$ 

En este ejemplo la condición de frontera que se debe cumplir es la que nos asegura que el desplazamiento en el nodo 1 es nulo. Esto es, se tiene un desplazamiento prescrito igual a cero. En una forma mas generalizada este aspecto se puede demostrar de la siguiente manera : Suponemos que  $u_2$  $\alpha$ , al sustituir este valor en la ec. 2.7 y reagrupando términos se obtiene el siguiente sistema de ecuaciones modificado:

$$
k_{H}u_{1} + k_{H}u_{2} + k_{H}u_{3} + k_{H}u_{4} = p_{1} + k_{H}u_{3}
$$
  
\n
$$
k_{H}u_{1} + k_{H}u_{2} + k_{H}u_{4} = p_{2} + k_{H}u_{3}
$$
  
\n
$$
k_{H}u_{1} + k_{H}u_{2} + k_{H}u_{4} = p_{3} + k_{H}u_{3}
$$
  
\n
$$
k_{H}u_{1} + k_{H}u_{2} + k_{H}u_{4} = p_{4} + k_{H}u_{4}
$$

El cual, en forma matricial es equivalente a escribirlo de la siguiente manera:

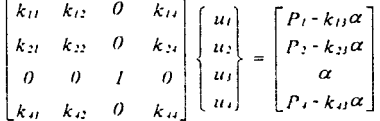

la solución de este sistema de ecuaciones nos permite conocer los valores de  $u_1, u_2, y_3$ .

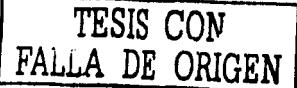

#### 11.4 Elemento Finito Viga

De conceptos de resistencia de materiales, la ecuación diferencial que gobierna el comportamiento a tlexión pura de una viga, se escribe como:

$$
EI \frac{d^2 w}{dx^4} = 0
$$
 (2.9)

en la que se ha considerado que en cada extremo de la viga se tiene un desplazamiento vertical .w. y un giro  $\theta = \frac{dW}{dx}$ , como se muestra en la siguiente figura:

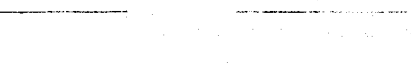

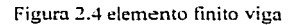

Para resolver la ec. 2.9 utilizamos la siguiente solución aproximada

$$
w' = N_1 w_1 + N_2 \theta_1 + N_3 w_2 + N_4 \theta_2
$$

que escribiremos como:

$$
w^* = N, d_i = N, d_i
$$

donde  $d_1 = w_1, d_2 = 0_1, d_3 = w_2, d_4 = 0_2$ 

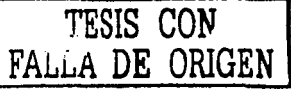

De acuerdo con el método de los residuos pesados, para resolver la ec. 2,9 se obtiene en primer termino el error  $($   $\in$ ), o residuo y después se calcula el producto escalar. Así,

$$
\int_0^L EI \frac{d^2 w}{dx^2} W dx = 0
$$

si usamos Galerkin; Wi= N<sub>0</sub> por lo tanto

$$
\int_0^L EI \frac{d^2 w}{dx^4} N dx = 0
$$

Aplicando la regla de integración por partes se obtiene.

$$
\int_0^t EI \frac{d^2 w^2}{dx^2} N_x dx = EI \frac{d^2 w^2}{dx^2} N_x \frac{d}{dx} + EI \int_0^t \frac{d^2 w^2}{dx^2} \frac{dN_x}{dx} dx = 0
$$

Volviendo a integrar por partes se llega a la siguiente expresión

$$
EI\frac{d^2w^2}{dx^2}N_{\rm c}^{-2}+EI\frac{d^2w^2}{dx^2}\frac{dN_{\rm c}}{dx}^{-2}+EI\int_0^{\rm c} -\frac{d^2w^2}{dx^2}\frac{d^2N_{\rm c}}{dx^2}dx=0
$$

ecuación que se puede arreglar de la siguiente manera:

$$
EI\left[\int_0^t -\frac{d^2w^2}{dx^2}\frac{d^2N_2}{dx^2}dx = -EI\frac{d^2w^2}{dx^2}N_2\right]_0^2 = EI\frac{d^2w^2}{dx^2}\frac{d^2N_2}{dx^2}\frac{d}{dx}
$$

Sustituyendo en esta expresión w\* = N<sub>1</sub> d<sub>1</sub> y haciendo i=1 y j=1,2,3,4;

$$
EI\int_0^t - \frac{d^2}{dx^2} J N_1 d_3 = N_2 d_2 = N_3 d_3 = N_4 d_3 + \frac{d^2 N}{dx^2} dx = -EI \frac{d^2 w^2}{dx^2} N_3 = \frac{1}{6}EI \frac{d^2 w}{dx^2} \frac{dN_1}{dx} \Big\{ \frac{d^2 w}{dx^2} \frac{dN_1}{dx^2} \Big\}
$$

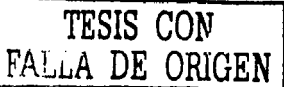

De la misma forma, para  $i = 2$  y  $j = 1, 2, 3, 4$ :

$$
EI - \int_0^L \frac{d^2}{dx^2} \int N_1 dt = N_2 dt + N_3 dt = N_4 dt + \frac{d^2 N_2}{dx^2} dx = -EI \frac{d^2 w^*}{dx^2} N_2 \Big|_0^L + EI \frac{d^2 w}{dx^2} \frac{dN_2}{dx} \Big|_0^L
$$

Para  $i = 3$  y  $j = 1, 2, 3, 4$ :

$$
E I \int_{0}^{t} \frac{d^{2}}{dx^{2}} |fN_{1}d_{1}| + N_{2}d_{2} + N_{3}d_{3} + N_{4}d_{4}|f \frac{d^{2}N_{2}}{dx^{2}}dx \leq E I \frac{d^{3}w^{*}}{dx^{3}} N_{1}|_{0}^{L} + E I \frac{d^{2}w}{dx^{2}} \frac{dN_{3}}{dx}|_{0}^{L}
$$

Para  $i = 4$  y  $j = 1, 2, 3, 4$ :

$$
EI \int_0^L \frac{d^2}{dx^2} \int_0^1 N_1 d_1 = N_2 d_2 = N_3 d_3 = N_4 d_4 \int \frac{d^2 N_4}{dx^2} dx = -EI \frac{d^2 w^*}{dx^2} N_4 \left[ \frac{h}{a} + EI \frac{d^2 w}{dx^2} \frac{dN_4}{dx^2} \right]_0^L
$$

Las cuatro ecuaciones anteriores se pueden escribir de la siguiente forma:

$$
\begin{bmatrix}\n\frac{d^2y}{dx^2} \\
\frac{d^2y}{dx^2} \\
\frac{d^2y}{dx^2} \\
\frac{d^2y}{dx^2} \\
\frac{d^2y}{dx^2}\n\end{bmatrix}
$$
\n
$$
\begin{bmatrix}\nH & H \\
\frac{d^2y}{dx^2} & \frac{d^2y}{dx^2} & \frac{d^2y}{dx^2} & \frac{d^2y}{dx^2} \\
\frac{d^2y}{dx^2} & \frac{d^2y}{dx^2} & \frac{d^2y}{dx^2}\n\end{bmatrix}
$$
\n
$$
\begin{bmatrix}\n\frac{dy}{dx} \\
\frac{dy}{dx} \\
\frac{dy}{dx} \\
\frac{dy}{dx}\n\end{bmatrix}
$$
\n
$$
\begin{bmatrix}\n\frac{dy}{dx} \\
\frac{dy}{dx} \\
\frac{dy}{dx} \\
\frac{dy}{dx}\n\end{bmatrix}
$$
\n
$$
\begin{bmatrix}\n\frac{dy}{dx} \\
\frac{dy}{dx} \\
\frac{dy}{dx} \\
\frac{dy}{dx}\n\end{bmatrix}
$$
\n
$$
\begin{bmatrix}\n\frac{dy}{dx} \\
\frac{dy}{dx} \\
\frac{dy}{dx} \\
\frac{dy}{dx}\n\end{bmatrix}
$$

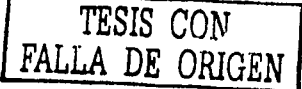

o también como:

$$
\int_0^L f(B) \int f(D) \int [B] f(U) dx = -EI \frac{d^2 w^2}{dx^2} [N] \frac{L}{a} + EI \frac{d^2 W^2}{dx^2} \frac{dN}{dx^2} \frac{dN}{dx^2}
$$

 $\left[\mathrm{K}\right]\left[\mathrm{U}\right]=\left[\mathrm{P}\right]$ 

 $\dot{\rm o}$ 

donde

 $\left[K\right]=\int_a^t\left[B\right]^r\left[D\right]\left[B\right]$  $\left[B\right]=\left[\frac{d^2\,N_+}{dx^2}\frac{d^2\,N_+}{dx^2}\frac{d^2\,N_+}{dx^2}\frac{d^2\,N_+}{dx^2}\right]$  $\left[ D\right] =\left[ EI\right]$ 

Las funciones de interpolación para el elemento considerado están dadas por

$$
N_1 = 1 - 3\frac{x}{L^2} + 2\frac{x}{L^3}
$$
  
\n
$$
N_2 = x - 2\frac{x}{L} + \frac{x^3}{L^2}
$$
  
\n
$$
N_3 = 3\frac{x^2}{L^2} - 2\frac{x^3}{L^3}
$$
  
\n
$$
N_4 = -\frac{x^2}{L} + \frac{x^3}{L^2}
$$

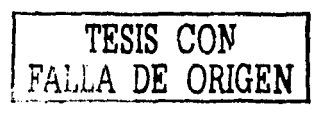

 $\mathbf{L}$ 

#### Recordando que

a sa salah

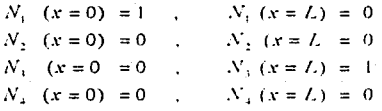

 $\frac{dN_{\ell}}{dx}(x=0)=0\,,\qquad \frac{dN_{\ell}}{dx}(x=L)=0$ 

$$
\frac{dNz}{dx}(x=0) = I, \qquad \frac{dNz}{dx}(x=L) = 0
$$

 $\frac{dN_s}{dx}(x=0) \sim \theta \, , \quad \ \frac{dN_s}{dx}(x=L) \approx \theta \,$ 

$$
\frac{dN}{dx}(x=0)=0,\qquad \frac{dN}{dx}(x=L)=1
$$

y las definiciones de cortante (V) y momento flexionante (M), se pueden establecer las siguientes relaciones

$$
EI \frac{d^2 w^2}{dx^2} / N I \frac{L}{a} = EI \frac{d^2 w^2}{dx^2} \begin{bmatrix} 0 & -I \\ 0 & -0 \\ I & -0 \end{bmatrix} = \begin{bmatrix} I' \\ 0 \\ I' \\ 0 \end{bmatrix}
$$

$$
EI \frac{d^2 w^2}{dx^2} \frac{dN}{dx} \frac{t}{u} = EI \frac{d^2 w^2}{dx^2} = \begin{bmatrix} 0 & 0 \\ 0 & -t \\ 0 & 0 \end{bmatrix} = \begin{bmatrix} 0 \\ M_{T1} \\ 0 \\ 0 \end{bmatrix}
$$

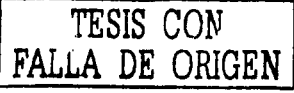

Podemos ahora, después de hacer las integraciones correspondientes, llegar a la siguiente expresión:

$$
\left[ L^2 \frac{EI}{L^2} - 6 \frac{EI}{L^2} - 42 \frac{EI}{L^2} - 6 \frac{EI}{L^2} \right] \begin{bmatrix} u_1 \\ u_2 \\ u_3 \end{bmatrix} + 4 \frac{EI}{L} - 6 \frac{EI}{L^2} - 2 \frac{EI}{L} \begin{bmatrix} u_1 \\ u_2 \\ u_3 \end{bmatrix} + 1 \begin{bmatrix} 1 \\ M_1 \\ M_2 \end{bmatrix}
$$

$$
= L^2 \frac{EI}{L^2} - 6 \frac{EI}{L^2} \begin{bmatrix} u_2 \\ u_3 \\ u_4 \end{bmatrix} + 1 \begin{bmatrix} 1 \\ M_2 \end{bmatrix}
$$

Finalmente, de manera general se obtiene la siguiente expresion

 $[K] |U| = |P|$ 

dende [K] se conoce como matriz de rigideces y [u] es el vector de desplazamientos

TESIS CON E ORIGEN

19

**College** 

II.4 Ejemplo de aplicación

En la figura 2.5 se muestra una viga continua sujeta a las cargas mostradas. En la misma figura se presenta la malla de elementos finitos que se empleara para conocer los desplazamientos y reacciones de la viga.

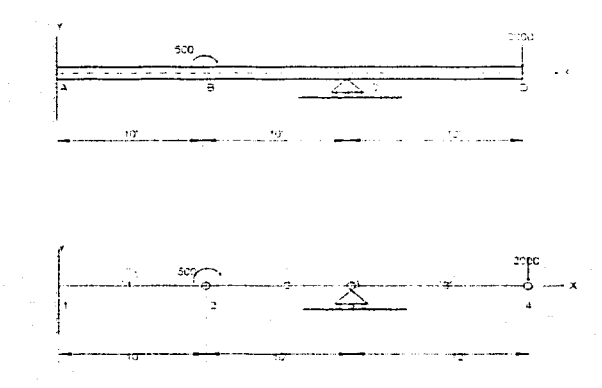

Figura 2.5 Viga continua sujeta a cargas. También se muestra el modelo de elemento finito

TESIS CON FAL LA DE ORIGEN

Tabla 2.1 Definición de elementos, conectividad y propiedades mecânicas y geométricas de la malla de elementos finitos de la figura 2.5

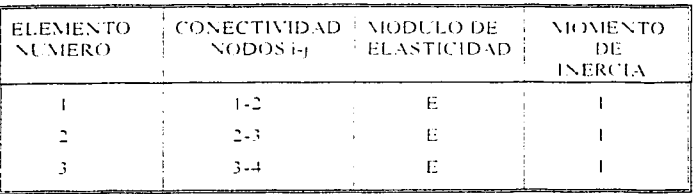

La matriz de rigideces de cada elemento esta dada por

$$
K_e = \begin{bmatrix} 12 & 6L & -12 & 6L \\ 6L & 4L^2 & -6L & 2L^2 \\ 1 & -12 & -6L & 12 & -6L \\ 6L & 2L^2 & -6L & 4L^2 \end{bmatrix}
$$

Asi, sustituyendo para cada uno de los elementos de la malla se obtienen sus respectivas matrices de rigideces. Esto es:

$$
K_1 = \frac{EI}{1000} \begin{bmatrix} 12 & 60 & -12 & 60 \\ 60 & 400 & -60 & 200 \\ -12 & -60 & 12 & -60 \\ 60 & 200 & -60 & 400 \end{bmatrix}
$$

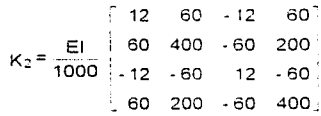

$$
K_3 = \frac{EI}{1000} \begin{bmatrix} 6.94 & 41.7 & -6.94 & -41.7 \\ 41.7 & 333 & -41.7 & 167 \\ -6.94 & -41.7 & 6.94 & -41.7 \\ 41.7 & 167 & -41.7 & 333 \end{bmatrix}
$$

Conocidas las matrices de cada elemento procedemos al ensamble o suma ordenada, obteniendose la siguiente matriz y vectores

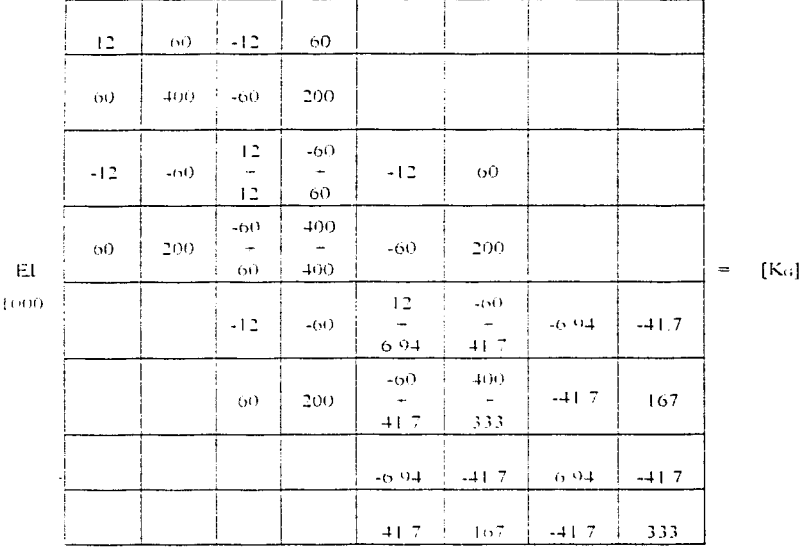

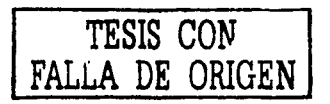

 $\mathcal{W}$ 

$$
\begin{bmatrix}\n u_1 \\
 \theta_1 \\
 u_2 \\
 \theta_2 \\
 \theta_3 \\
 \theta_4 \\
 \theta_5 \\
 \theta_6 \\
 \theta_7 \\
 \theta_8 \\
 \theta_9\n \end{bmatrix} = u_0 + \begin{bmatrix}\n V_1 \\
 M_2 \\
 V_2 \\
 \theta_7 \\
 \theta_8 \\
 \theta_9 \\
 \theta_1 \\
 \theta_2 \\
 \theta_3\n \end{bmatrix} = u_1 + \begin{bmatrix}\n V_1 \\
 V_2 \\
 V_3\n \end{bmatrix} = u_2 + \begin{bmatrix}\n V_1 \\
 V_2 \\
 V_3\n \end{bmatrix}
$$

Finalmente, se obtiene el siguiente sistema de ecuaciones

 $\mathbf v$ 

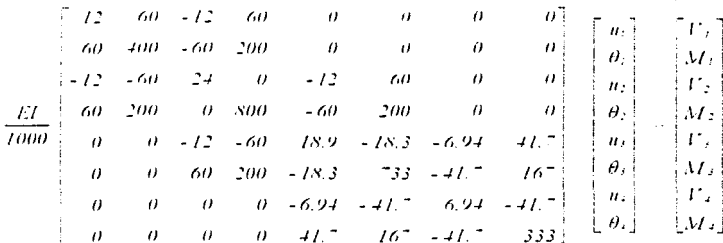

con las siguientes condiciones de frontera  $u_1 = 0$ ,  $\theta_1 = 0$ ,  $u_2 = 0$ , las que al sustituirlas en el sistema de ecuaciones lo modifican de la siguiente manera.

$$
E\left[\begin{array}{ccccccc} 1 & 0 & 0 & 0 & 0 & 0 & 0 & 0 & 0 \\ 0 & 1 & 0 & 0 & 0 & 0 & 0 & 0 & 0 \\ 0 & 0 & 24 & 0 & 0 & 0 & 0 & 0 & 0 \\ 0 & 0 & 0 & 800 & 0 & 200 & 0 & 0 & 0 \\ 0 & 0 & 0 & 0 & 1 & 0 & 0 & 0 & 0 \\ 0 & 0 & 0 & 0 & 0 & 733 & -41.7 & 16 \\ 0 & 0 & 0 & 0 & 0 & -41.7 & 6.94 & -41.7 \\ 0 & 0 & 0 & 0 & 0 & 167 & -41.7 & 333, 0.1 \end{array}\right], \left[\begin{array}{c} 0 \\ 0 \\ u_2 \\ u_3 \\ u_4 \\ u_5 \\ u_6 \end{array}\right], \left[\begin{array}{c} 0 \\ 0 \\ 0 \\ 0 \\ M_2 \\ M_3 \\ M_4 \\ M_5 \\ M_6 \end{array}\right]
$$

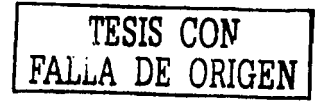

quedando de manera condensada como sigue:

<sub>The L</sub>ibert Week

المتبرين

$$
\begin{bmatrix} 24 & 0 & 60 & 0 & 0 \ 0 & 500 & 200 & 0 & 0 \ 0 & 200 & 733 & -41.7 & 167 \ 0 & 0 & 67 & -41.7 & 333 \end{bmatrix} \begin{bmatrix} 11 \\ 0 \\ 0 \\ 0 \\ 0 \\ 0 \end{bmatrix} = \begin{bmatrix} 11 \\ 01 \\ 01 \\ 11 \end{bmatrix} = \begin{bmatrix} 11 \\ 01 \\ 01 \\ 01 \end{bmatrix} = \begin{bmatrix} 11 \\ 01 \\ 01 \\ 01 \end{bmatrix}
$$

De donde el valor de M2 = -500 y v<sub>3</sub> = -2000 (fig. 2.5)

Resolviendo el sistema de ecuaciones anterior obtenemos

$$
\begin{bmatrix} u_2 \\ \theta_2 \\ \theta_3 \\ \theta_4 \end{bmatrix} = \frac{1}{\tilde{E}} \begin{bmatrix} 289.400 \\ 29.220 \\ -119.400 \\ -2.585.000 \\ 29.3400 \end{bmatrix}
$$

 $\overline{a}$ 

y tinalmente

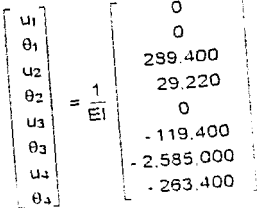

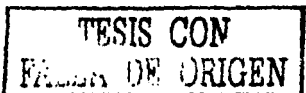

Para conocer los momentos y cortantes en cada elemento, se recurre a la expresión matricial original:

akan di sebagai sebagai kecamatan dan bagian.<br>Sejarah salah salah salah salah salah salah salah salah salah salah salah salah salah salah salah salah salah

$$
\frac{EI}{L^2} \begin{bmatrix} 12 & 6L & -12 & 6L^2 - n_1 \\ 6L & 4L^2 & -6L & 2L^2 & \theta \\ -12 & -6L & 12 & -6L & n_2 \\ 6L & 2L^2 & -6L & 4L^2 & -\theta \end{bmatrix} = \begin{bmatrix} 1 \\ M \\ M \end{bmatrix}
$$

donde i y j son los nodos del elemento en cuestión.

Para el elemento 1,  $i = 1$ ,  $j = 2$ , entonces :

| $L2$ | 60  | -12 | 60  |     |
|------|-----|-----|-----|-----|
| $60$ | 400 | -60 | 200 |     |
| 1000 | -12 | -60 | 12  | -60 |
| 60   | 200 | -60 | 400 |     |
| 60   | 200 | -60 | 400 |     |

\n

| $L$ | $L$ |     |     |
|-----|-----|-----|-----|
| 60  | 200 | -60 | 400 |

 $\{N_1, M_1, V_2, M_2\}^T = \{-1827, -12060, 1827, -6210\}^T$ 

Para el elemento 2,  $i = 2$ ,  $j = 3$ , entonces

 $\{V_2, M_2, V_3, M_3\}^F = \{-1830, -23880, 1830, -24012\}^F$ 

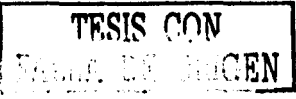

Para el elemento 3,  $i = 3$ ,  $j = 4$ , entonces :

$$
\frac{EI}{1000}\begin{bmatrix} 6.94 & 41.7 & -6.94 & 41.7 \ 47.7 & 333 & -41.7 & 167 \ -6.94 & -41.7 & 6.94 & -41.7 \ -167 & 41.7 & 167 & -167 \end{bmatrix}\begin{bmatrix} 0 \ -119.400 \ 27 \ -2.585.00 \ 27 \ -2.585.00 \ -2.63.400 \ -2.63.400 \end{bmatrix} = \begin{bmatrix} 17.7 \\ M_1 \\ I_2 \\ I_3 \\ M_4 \end{bmatrix}
$$

 $\left(\sqrt{3}$ , M<sub>3</sub>, V<sub>4</sub>, M<sub>4</sub> $\right)$ <sup>r</sup> = { 1977, 24046, -1977, 142.5 }<sup>4</sup>

Para obtener las reacciones se multiplican los renglones correspondientes por el vector de desplazamientos resultante, esto es:

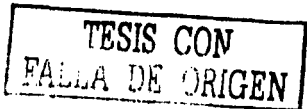

Obteniendose finalmente:

## $R_1 = 1.827$ ,  $M_1 = -12,060$ ,  $R_3 = 3,807$

Estos valores, son los elementos mecánicos de la estructura propuesta.

De lo anterior se puede observar que el análisis por el método de elementos finitos se puede programar en una computadora y podemos tener cálculos mas precisos en menor tiempo, con las precauciones necesarias para no obtener resultados erroneos de un modelo simple o complejo Para el analisis del puente Tampico se utilizó el programa SAP 2000 el cual utiliza el metodo de los elementos finitos

# Capitulo III

## Análisis del comportamiento no lineal de los tirantes

## III.1 Teoría del método

Aunque existen varias técnicas o métodos para el análisis no fineal de estructuras, particularmente para edificios, el análisis de puentes con cables merece una atención especíal dado el comportamiento no lineal de los elementos. Es comun recurrir a planteamientos de tipo incremental de la ecuación de equilibrio estático:

$$
K \ U = P \tag{3.1}
$$

donde

 $K =$  Matriz de rigideces de la estructura  $U$  = Vector de desplazamientos de la estructura  $P =$  Vector de cargas externas

Para utilizar este tipo de planteamientos es necesario establecer la ecuación 3.1 en dos instantes consecutivos de analisis, obteniendose

$$
K_{\rm c}U_{\rm c} = P_{\rm c}
$$

$$
K_{\rm cr}(U_{\rm cr}) = P_{\rm cr}
$$

Ecuaciones que en función de fuerzas se escriben como

$$
F_{E_i} = P, \tag{3.2}
$$

$$
F_{E_{\text{eq}}} = P_{i+1} \tag{3.3}
$$

donde  $F_k$  denota la fuerza elástica. De manera incremental, las ecs. 3.2 y 3.3 se escriben como:

$$
\Delta F_{E} = \Delta P. \tag{3.4}
$$

 $\Delta F_E = F_{E_{\text{rel}}} - F_E$  $(3.5)$ 

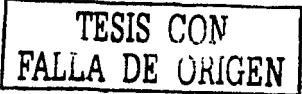

donde

$$
\Delta P_i = P_{i-1} - P_i \tag{3.6}
$$

Es práctica comun considerar que entre dos instantes de analisis se tiene un sistema lineal equivalente en el cual solo es necesario ajustar, de acuerdo con el nivel de deformación alcanzado en los diferentes elementos estructurales, el valor de los elementos de la matriz K. Este proceso incrementa notablemente el tiempo de computo por lo que se recurre a algoritmos mas eficientes. como lo es el que emplea fuerzas imaginarias o ficticias para restablecer el equilibrio. En nuestro caso este algorimo es equivalente a modificar el vector de fuerzas elasticas.

$$
\Delta F_{E_d} = \Delta F \circ \Delta F \tag{3.7}
$$

 $\Delta U$  representa un vector de fuerzas de autoequilibrio, necesarias para garantizar el donde. equilibrio en el instante i+1. Este vector se debe recalcular cada vez que ocurre un cambio en las propiedades elasticas de los elementos estructurales. De acuerdo con esto la ecuación incremental de equilibrio se escribe abora como

$$
\Delta F_{E_0} \sim \Delta F_{\text{max}} = \Delta P \tag{3.8}
$$

El planteamiento anterior es aplicable a cualquier tipo de elemento estructural y de acuerdo con un modelo de comportamiento (carga-desplazamiento, estuerzo-deformacion, etc) adecuado, el procedimiento descrito se aplicara solo a los tirantes del puente considerando que el resto de la estructura permanece dentro del rango lineal

En un analisis lineal, los cables se pueden modelar mediante elementos rectos, sin embargo dada que la forma real de un cable es una catenaria (fig. 3-1), se debe modificar su módulo de elasticidad de actierdo con la siguiente ecuación.

$$
E = \frac{E_3}{1 + \frac{\partial^2 I}{\partial \sigma^2} E_3}
$$
\n(3.9)

donde

v

- $E = M$ odulo de elasticidad aparente de un tirante
- $E_0$  = Modulo de elasticidad del cable recto
- = Provección horizontal del cable recto  $\mathbf{r}^{\prime}$
- $E$  Esfuerzo en el tirante  $\sigma$
- = Peso especifico del material del tirante 8.

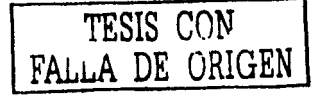
La aplicación directa de la ecuación 3.9 conduce a un procedimiento recursivo de análisis y a modificar las matrices de rigideces de los tirantes cada vez que se ajusta el módulo E. Estos efectos se pueden simular mediante la aplicación de fuerzas (tensiones) imaginarias (fig. 3.2) en los cables

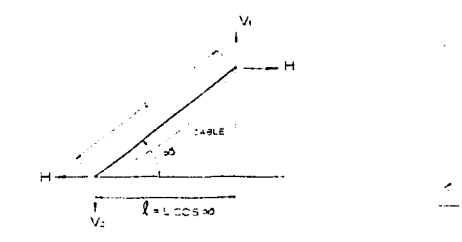

Fig. 3-1 cable o tirante

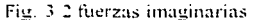

Esto tambien conduce a un procedimiento iterativo, sin embargo puede llevarse a cabo con un programa de análisis lineal de estructuras. Dado que las tensiones imaginarias dependeran del modulo de elasticidad que se use para el análisis y a su vez la magnitud de los modulos depende de las tensiones (ec. 3.9), se tiene que establecer una condición de equilíbrio. la que para el instante t se escribe como

$$
T_{\ell} = S_{\ell-1} - \frac{E_{\ell}}{E_{\ell}} S_{\ell-1}
$$
 (3.10)

donde

 $T =$  Fuerza o tensión imaginaria en un determinado cable

 $S = T$ ensión en el cable

 $E_1$  = Modulo de Elasticidad en el instante *i* (se calcula con la ec. 3.9)

Notese la semejanza con la ecuación 3.7. En este caso S es la fuerza elástica en el cable (tensión), es el vector de fuerzas ficticias y  $(E/E)$  S | representa el vector de fuerzas de autoequilibrio. Para el primer paso de análisis  $\hat{T}_{\text{max}}$  es nulo, ya que  $E$  es igual a  $E_{\text{max}}$ .

# 111.2 Aplicación del método.

Para el análisis del puente Tampico se procedió de la siguiente manera:

- a) Se analiza la estructura bajo la condición de carga deseada; se obtienen las tensiones  $S_0$  y los esfuerzos correspondientes co.
- b) Con  $\sigma_0$  se calculan los nuevos módulos de elasticidad de los cables  $E_1$
- c) Conocidos. E para cada cable, se calculan las fuerzas imaginarias  $T$ .
- d) Se lleva a cabo otro análisis considerando que las fuerzas imaginarias actúan en la estructura
- e) De los resultados del analisis se vuelven a ajustar los módulos de elasticidad, obteniendose E-
- $\ddot{\text{o}}$ . Se vuelven a calcular otro conjunto de fuerzas arbitrarias  $T$ .
- $\circledcirc$ ). Se compara el vector  $T_2$  y  $T_3$ , si las diferencias entre ellos son pequeñas se detiene el analisis, si no es así, se procede a otro analisis hasta lograr la convergencia.

Para los analisis se emplearon las siguientes propiedades geometricas y elasticas de los tirantes

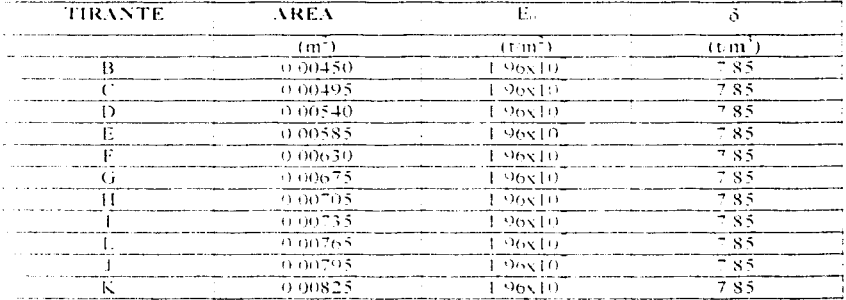

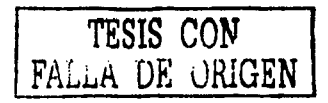

# Capitulo IV Interacción Suelo-Cimentación

#### IV.1 Definición de la interacción suelo-cimentación.

Uno de los objetivos en la determinación de las propiedades de esfuerzo-deformación de los suelos es el uso de estas propiedades, para estimar desplazamientos verticales y horizontales en la masa del suelo, cuando éste se somete a un incremento de estuerzo. En la interfase de la estructura de cimentación y el suelo se originan desplazamientos debido a las cargas que transmite la cimentación dando lugar a desplazamientos totales y diferenciales.

Los desplazamientos diferenciales de la estructura deberán ser iguales a los originados en la superficie de apovo de la cimentación. La estructura de la cimentación junto con las cargas que obran sobre ella y las reacciones que se provocan en el suelo se sujetará a una determinada configuración, igual a la que el suelo adoptará debido a las reacciones que este aporta a la estructura de cimentación para su equilibrio. La configuración de esfuerzos y deformaciones en la superficie de contacto dependerá de la rigidez de la estructura de la cimentación, de la deformabilidad del subsuelo y de la distribución de cargas que se apliquen sobre la estructura de la cimentación.

La interacción entre la estructura de cimentación y el suelo consistira en encontrar un conjunto de reacciones que aplicadas simultaneamente a la estructura de cimentación y a la masa del suelo produzcan la misma configuración de desplazamientos diferenciales entre los dos elementos. El procedimiento para establecer las expresiones de compatibilidad en el cálculo de los esfuerzos de contacto se conoce como Interacción Suelo-Estructura.

Desde el punto de vista de ingeniería práctica de cimentaciones, en la mayoría de los casos es suficiente estimar el nivel de esfuerzos y los cambios probables de éstos para elegir las propiedades mecanicas a usar en la Interacción Suelo-Estructura.

En lo que respecta al suelo, y principalmente a suelos finos y saturados donde se presentan propiedades dependientes del tiempo, podrá decirse que los esfuerzos de contacto también varían en función del tiempo haciendo cambiar los elementos de estabilidad de la estructura de cimentación. Aun más, se puede decir que para la elección correcta y cálculo racional de una cimentación es también necesario considerar las condiciones y fuerzas ambientales. Es necesario conocer la estratigrafia del lugar y en particular de la zona en cuestión, las condiciones hidráulicas que rigen en el momento y los cambios probables que podrían suscitarse en el futuro. Conociendo la estratigrafía

y las características de los sedimentos que la constituyen en varios lugares, se podrá conocer la variación probable de las propiedades mecánicas de los sedimentos en el área de la cimentación. El ingeniero de cimentaciones se ve en la necesidad de hacer hipótesis de trabajo simples y conservadoras que le permitan el cálculo de Interacción Suelo-Estructura con las herramientas de **ane** dispone. En. toda forma deberá conocer como minimo las. propiedades estuerzo-deformación-tiempo para cada uno de los estratos que forman el subsuelo y hasta una profundidad a la cual va no le afecten en sus cálculos de la Interacción. En regiones sismicas o de vientos de alta velocidad, deberan establecerse modalidades en el diseño de las cimentaciones que permitan hacerlas menos vulnerables a estas fuerzas, especialmente cuando se trata de cimentaciones con pilas o pilotes. En el caso de sismos en donde el movimiento se transmite del suelo a la cimentación, será necesario conocer las propiedades dinámicas de los sedimentos para estimar el comportamiento del subsuelo y la forma en que el movimiento se transmite a la cimentación y los efectos de interacción que se generan.

#### IV.2 Métodos para modelar la interacción

La presencia de una estructura, modifica el movimiento sísmico del suelo, sin embargo la importancia de esta interacción depende de la naturaleza del suelo, de las características de la construcción y del tipo de cimentación. Para ciertas edificaciones, cimentadas superficialmente, la interacción puede ser prácticamente despreciable. En otros casos, es imprescindible tomar en cuenta que la construcción es parte de un sistema constituido por la estructura misma, el suelo y las estructuras vecinas.

Fxiste una creencia generalizada en el sentido de que la interacción suclo-estructura provoca un aumento en la respuesta estructural, esto es, que perjudica a la estructura, sin embargo esto no es del todo cierto. La interacción suelo-estructura puede ser benéfica para la estructura. Por ejemplo, en el caso de plantas nucleares, si se compara un análisis sismico considerando interacción suelo-estructura con otro análisis que desprecie esta interacción, normalmente la interacción resulta en una disminución de la respuesta. De modo que la respuesta sismica de una estructura puede numentar o disminuir como resultado de la interacción suelo-estructura. En otros casos, aunque el desplazamiento total del sistema suelo-cimentación-superestructura se ve incrementado, la distoi aon (deformación) estructural se ve disminuida, al concentrarse parte de esa deformación en la conentación

El fenómeno de interacción dinámica suelo-estructura analíticamente se puede estudiar mediante los métodos completos y los métodos de subestructura. En los métodos primeros, a diferencia de los de subestructuración, se determinan las respuestas de la masa de suelo y de la estructura simultáneamente. Generalmente, los métodos completos se basan en el método del elemento finito.

#### Interacción con el método de elementos finitos

La interacción dinámica entre la estructura y el suelo circundante puede evaluarse por simulación numérica directa, recurriendo al método del elemento finito. Se determinan simultáneamente los movimientos del suelo y de la estructura.

Las ecuaciones del movimiento de un modelo global representando el suelo y la estructura pueden. escribirse en forma matricial.

$$
[M](\ddot{u}) + [C](u) + [K](u) = \{M\}(r)y
$$
 4.1

donde [M], [C], y [K] son las matrices de masa, rigidez y amortiguamiento; [u] es el vector de desplazamientos respecto a la base del modelo, (r) es un vector unitario y el punto denota derivación respecto al tiempo. La solución de este sistema de ecuaciones, ec. 4.1, mediante la discretización en elementos finitos permite tomar en cuenta las heterogeneidades del suelo.

## Interacción Estática Suelo-Estructura.

Tomando en cuenta que con frecuencia en los análisis estructurales se considera a la estructura empotrada o articulada en su cimentación, o si se trata de una losa de apovo se supone una presión de contacto uniforme, o que el cálculo de hundimientos del terreno de cimentación se realiza considerando la estructura de cimentación totalmente flexible, lo cual suele distar bastante de la realidad, se ve clara la necesidad de desarrollar métodos que tomen en cuenta los efectos de los hundimientos y que al mismo tiempo los cuantifiquen. A estas técnicas en las que se tome en cuenta de manera explícita la deformabilidad del terreno de cimentación se les conoce como interacción estática suelo-estructura. Los diferentes métodos de analizar la interacción suelo-estructura estática se distinguen por cómo representan el suelo.

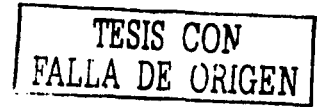

En lo que respecta a la determinación de asentamientos diferenciales, éstos se calculan considerando inicialmente la estructura de cimentación totalmente flexible, luego se corrigen los resultados obtenidos multiplicándolos por un factor menor que la unidad, para de esta manera tomar en cuenta de una forma aproximada la rigidez de la estructura. El análisis de la cimentación se realiza adoptando varias soluciones posibles y razonables de la distribución de las presiones de contacto y luego se efectúa el diseño cubriendo esas posibilidades.

#### El método propuesto por el Dr. Leonardo Zeevaert

Considera al suelo como un medio estratificado, donde se asigna el valor correspondiente a las propiedades de esfuerzo-deformación-tiempo de todos y cada uno de los estratos, los cuales tienen diferentes espesores. Divide al área de contacto en bandas y al aceptar compatibilidad de la deformación en la interface de la cimentación y el suelo, busca definir los desplazamientos en cada banda, mediante una matriz transpuesta de influencia y de un vector de compresiones volumétricas en los estratos que forman el subsuelo, para definir las rigideces angulares y lineales de la cimentación.

## IV.3 Definición de constantes elásticas de los resortes

Para el calculo de los resortes que intervienen en el análisis de interacción suelo-cimentación de la condición estática, se tomaron los valores del modulo de respuesta elástica del suelo (Me) de los diferentes estratos en los que se dividió el subsuelo para efectos de cálculo; estos datos se tomaron del estudio de mecánica de suelos que se realizo en el sitio.

Se efectuó en primera instancia un primer análisis muy detallado, del calculo de interacción suelocimentación siguiendo el procedimiento desarrollado por L. Zeevaert. Mediante este procedimiento se estableció la compatibilidad de deformaciones entre el cilindro y el suelo que lo rodea, y el estrato resistente sobre el que apova su base.

# TESIS CON LA DE ORIGEN

# IV.3.1 Cálculo del resorte vertical

De la geometría general de la cimentación se obtuvieron algunos de los siguientes datos:

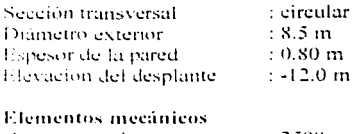

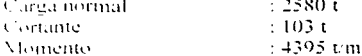

Condiciones estratigráficas:

Del estudio se obtuvo para la elevación del brocal del sondeo = 4.495 m referido a la mojoneras indicadas por CAPUFE-Puente Tampico. Lo anterior implica que el nivel de desplante del cilindro se encuentra a 16.495 m de profundidad con respecto al brocal del sondeo.

De acuerdo al pertil estratigráfico la caracterización del subsuelo en el sitio de la pila No. 16 se presenta en la siguiente figura:

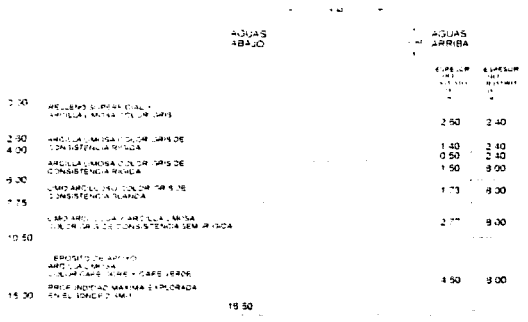

Figura 4.1 Perfil estratigráfico de la pila No. 16

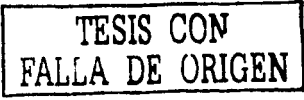

Unicamente para fines de la obtención de las constantes de resorte, por las dimensiones del cilindro y su poca profundidad, se supondrá a este como un elemento rígido

Puesto que el módulo de deformación es función del esfuerzo de confinamiento, se obtiene inicialmente el estado de esfuerzo bajo el desplante del cilindro, como se muestra en la siguiente tig ura:

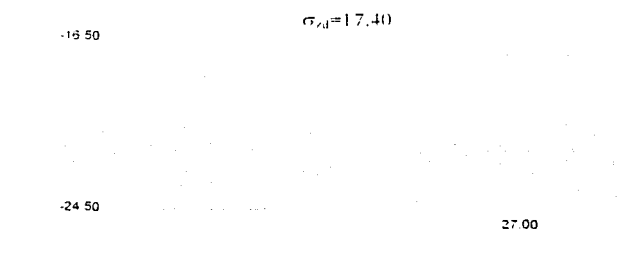

#### Figura 4.2 Esfuerzo efectivo original

El análisis lo llevaremos hasta una vez el diámetro del cilindro por debajo del nivel de desplante. Lo anterior es un análisis conservador puesto que el suelo residual puede tener un espesor menor y encontrarse la roca sana a menor profundidad, de acuerdo con la información de que se dispone. La reducción de estuerzos por el peso del material excavado se muestra en la siguiente figura:

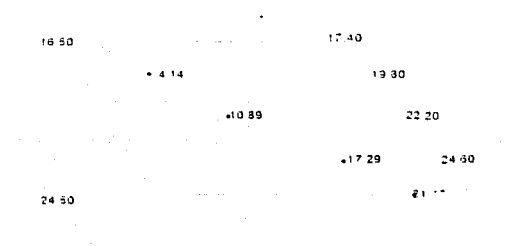

Figura 4.3 Reducción de esfuerzos por el peso del material excavado

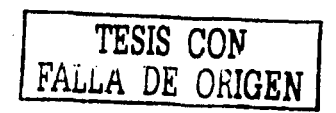

El incremento de esfuerzo vertical por el peso del cilindro al nivel del desplante se calcula de la siguiente manera:

Descarga de la superestructura al nivel del tapón superior del cilindro 2.580.00 t Peso del material sobre el tapón superior

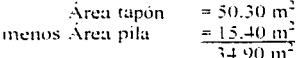

Peso de los tapones del cilindro

50.30 m<sup>2</sup> x 2 x 0.80m x 2.4 ton/ m<sup>3</sup> = 193.20 ton

Peso el cuerpo del cilindro

area del anillo : 50.30 - 32.17 = 18.13 m<sup>2</sup>  $18.30 \text{ m}^2 \times (12 \text{m} \cdot 1.60 \text{m}) \times 2.4 \text{ to } 10^{1/3}$  $452.50t$ 

Peso del agua dentro del cilindro.

$$
32.17 \text{ m}^2 \times 10.40 \text{ m} \times 1.0 \text{ ton/m}^3
$$
  
 
$$
= 334.60 \text{ t}
$$
  
 
$$
= 3.885.7 \text{ t}
$$

Así obtenemos finalmente el incremento de esfuerzo vertical

 $\Delta p = 3886 \text{ t} = 77.30 \text{ t/m}^2$  $50.30 m<sup>2</sup>$ 

 $325.40t$ 

193.20 t

Si  $u_0$  = 16.50 – 1.00  $= 15.50$   $\text{Vm}^2$ 

entonces el esfuerzo vertical por el peso del cilindro queda como:

 $\Delta\sigma = 77.30 - 15.50 = 61.8$  t/m<sup>2</sup>

Para poder determinar el módulo de respuesta elástica del material, para el estado inicial de esfuerzos, calcularemos ahora el esfuerzo de confinamiento bajo el desplante:

and the state and dependence of the product

$$
\sigma_{\rm co} = \frac{1+2K_0}{3} \sigma_{\rm co}
$$

$$
\sigma_{\rm co} = 0.63\sigma_{\rm co}
$$

alan kacamatan ing Kabupatèn Bandar

con K.=0.45 entonces

La reducción de esfuerzos se calcula tomando algunos valores del estudio de mecánica de suelos de las pruebas triaxiales del sondeo y se corrige aplicando algunos factores de expansión, obteniendo así la siguiente tabla:

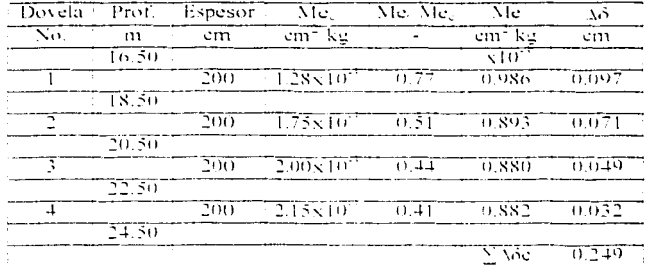

l'abla 4.1 Incremento de deformación por estratos.

and an increase of the

Ahora calcularemos la constante del resorte para un incremento supuesto del 10% de la carga total que es de 2,600 t. Por lo tanto:

 $0.10 \times 2,600$  t = 260 t

entre el área del cilindro tenemos

$$
\frac{260 \text{ t}}{50.3 \text{ m}^2} = 5.2 \text{ V/m}^2
$$

La deformación de cada dovela se obtuvo con la expresión

 $\Delta\delta$ = Me  $\Delta\sigma$  H

La constante del resorte para la base del cilindro se calcula con la siguiente expresión:

$$
K = g_0 \Delta
$$
  
0.85  $\Sigma \Delta \delta_c$ 

sustituyendo de la expresión anterior

$$
K = \frac{(5.2 \text{ V/m}^2)x}{0.85 \times 0.00249} = \frac{261.56 \text{ t}}{0.00212 \text{ m}}
$$

Finalmente, el valor de la constante del resorte para carga vertical es de

# K=123581.38 t/m

IV.3.2 Cálculo de resorte por rotación en la base

Calculando el módulo promedio con la siguiente expresión :

 $\overline{\text{Me}}$   $\overline{\text{M}}$  H = 0.00212 m

Al centro de las dovelas consideradas se tiene  $\Delta \delta = 0.338$  kg/cm<sup>2</sup> y H= 800cm, entonces:

$$
\overline{\text{ME}} = \frac{0.00212 \text{ m}}{3.38 \text{ cm}^2 \times 8.0 \text{ m}} = 7.840 \times 10^{-5} \text{ m}^2/\text{t}
$$

La constante de resorte por rotación de la base rígida se calcula empleando la siguiente expresión:

$$
\frac{K_{0\beta} = \frac{4}{3} \cdot \frac{Ro^3}{Me}}{3}
$$

Sustituvendo valores obtenemos:

$$
K_{\text{eff}} = \frac{4}{3} - \frac{(4.0 \text{m})^3}{7.840 \times 10^3 \text{m}^2 \text{m}^2}
$$

Finalmente la constante del resorte por rotación en la base es igual a:

# K<sub>00</sub>= 1088435.37 t.m/rad

#### IV.3.3 Cálculo del resorte horizontal.

Basados en al hipótesis simplificatoria de que la pila se mueve como cuerpo rígido, calcularemos las constantes de resorte como sigue :

fomaremos la fuerza cortante de diseño de 100 t al nivel del tapón superior del cilindro. Despreciando el efecto del suelo por arriba del nivel de desplante y calculando el giro con la siguiente expresión:

#### $0 = 100$  t x 12.0 m = 0.0011025 rad 1088435 t.m. eal.

Los módulos elásticos por estrato se calculan en la siguiente tabla:

l'abla 4.2 Módulos elásticos por estrato

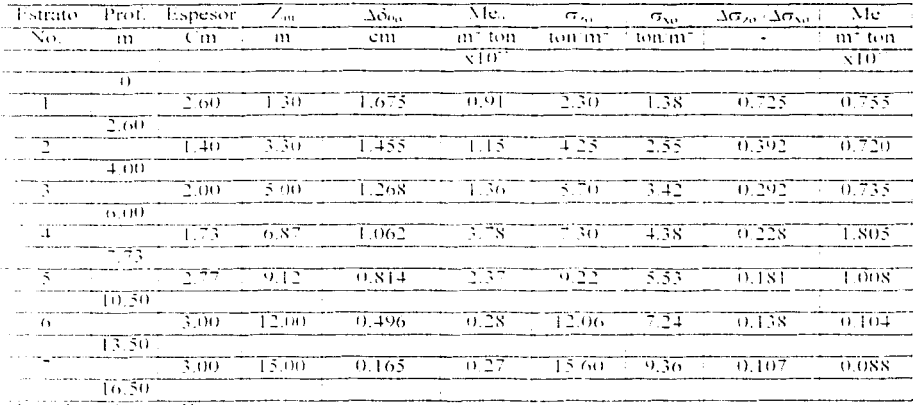

Considerando para K<sub>0</sub> = 0.6

Cacularemos los desplazamientos producidos por una sobrecarga lateral sobre el suelo en cada estrato con la siguiente expresión:

fe donde

$$
a = \lambda_1 \times 2 \, R_0
$$

ú.

 $y_1 = -1$  tou'm<sup>2</sup> = x<sub>i</sub>

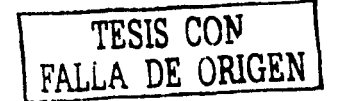

el procedimiento es iterativo, con un incremento inicial de l'ton/m<sup>2</sup>; n=10 y  $\Delta x$ =4. Los valores de Me para el estrato de apoyo, se tomaron del estudio de mecánica de suelos, para el esfuerzo de confinamiento respectivo.

وليس فريد للاعتراض

En la siguiente tabla se calculan los desplazamientos en cada estrato:

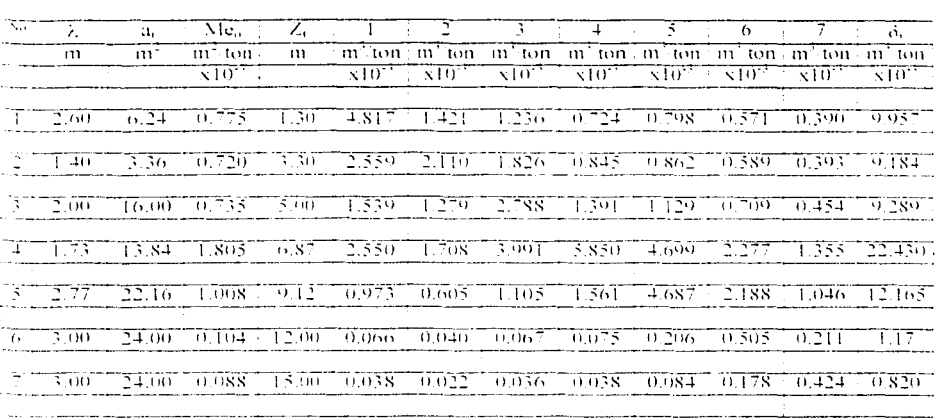

Tabla 4.3 Desplazamientos horizontales por estratos

En la siguiente tabla se presenta las constantes elásticas para cada estrato:

#### Fabla 4.4

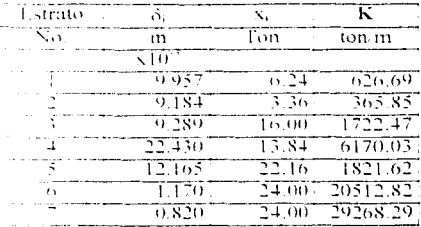

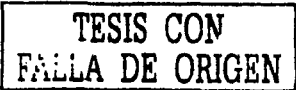

and the same of the property of the same of the same company of the same of the same of the same of the same of

l'a el modelo solo tomaremos un valor para fines prácticos, ya que en nuestro modelo solo consideramos un nodo en la base de las pilas.

# Capitulo V Modelo numérico del puente Tampico

#### V.1 Descripción geométrica del puente

El puente Tampico tiene una longitud total de mil 543 m. Lo componen tres partes, una principal, de tipo atirantado y dos viaductos de acceso: la primera es de 878 m, con un tramo central de 360 y a cada lado tres tramos de 70 m y uno de 49 m. El viaducto de la margen izquierda es de 476 m, con euatro tramos de 63 m y cuatro de 56 m; el de la margen derecha es de 189 m con tres tramos de 63 m cada uno. El alineamiento vertical del puente tiene pendientes de 4.85 %, en ambos extremos, y el tramo de 360 m se aloja en una curva vertical circular de 3023 m de radio, con lo que se logra un espacio libre vertical entre el nivel no menor de 50 m del agua y la parte baja de la superestructura. para permitir el paso de embarcaciones de gran altura.

En planta, entre las pilas 5 y 10, se localiza una curva horizontal de un grado, con una longitud de 306 m.

La superestructura es de concreto presforzado de sección cajón (fig. 5.1), a excepción de los 293.50 m centrales del tramo de 360, donde es metálica de tipo ortotrópico (fig. 5.2), el ancho totales de 18.10 m. y permite alojar dos calzadas de siete metros para la circulación de cuatro líneas de tránsito, dos en cada dirección.

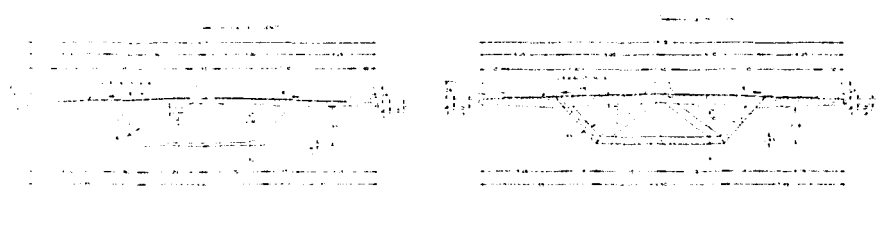

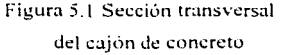

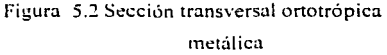

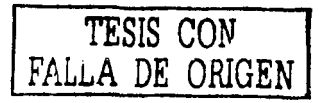

La subestructura (fig. 5.3) está compuesta por 21 elementos de apoyo, dos caballetes extremos v 19 pilas, todos de concreto reforzado, con una resistencia de 250 a 300 kg/cm<sup>2</sup> y su altura varia desde cinco hasta 45 m.

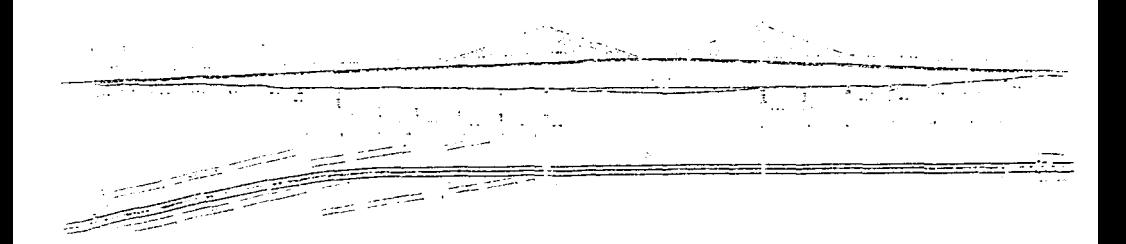

Figura 5.3 Geometria general del puente Tampico

Las pilas son huecas, de sección rectangular, de 2.40 por 6.40 m, con espesor de 40 cm en sus paredes, para las correspondientes a los viaductos, y 50 cm para las del tramo principal. Las pilas que sirven de apovo al tramo de 360 m son de sección variable (fig.5.4); en el arranque son rectangulares y están divididas en tres cuerpos uno central vertical y dos laterales inclinados, que se unen por medio de un elemento horizontal a 48 m de altura, en el que queda contenida la sección de la superestructura. A partir de este nivel, se levantan lateralmente dos columnas inclinadas, huecas, que convergen y se unen a 33 m de altura, para continuar formando en sentido vertical la porción denominada "mástil", con una sección constante hexagonal, también hueca, de 2 m, por lado y 42 m de altura.

El conjunto de las columnas y el mástil es denominado "pilón", el cual, en este caso, por sus características geométricas, es una "Y" invertida. En el interior de las columnas y el mástil, se dispuso de una escalera metálica con alumbrado, que tiene por finalidad facilitar el acceso desde el nivel de la calzada del puente hasta la parte superior del mástil.

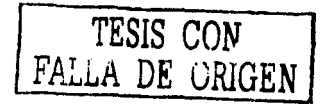

 $\ddot{ }$ 

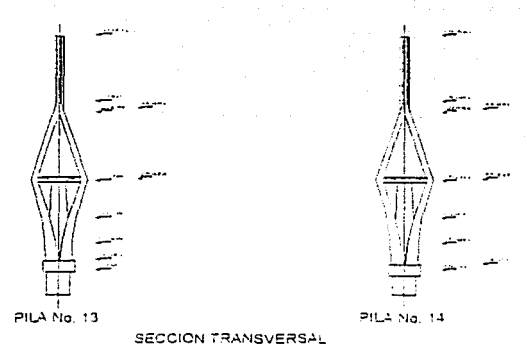

Figura 5.4 Dimensiones de pilas centrales

La altura del pilón es de 119 m, por lo que, tomando en cuenta la longitud del elemento de cimentación, la altura total resulta de 185 m, en la pila 13, que equivale a más de tres veces la que alcanzan las torres de la catedral de la ciudad de Mexico, o aproximadamente a una y media veces la altura del edificio de la torre Latinoamericana, en la misma ciudad

El atirantamiento del tramo principal es axial, dispuesto en forma de medio abanico (fig. 5.5), formado por 44 cables de longitud variable, desde 58 hasta 206 m. Los cables están constituídos por torones galvanizados, su diámetro nominal es de 160 mm y su área efectiva de 10 mm<sup>2</sup>.

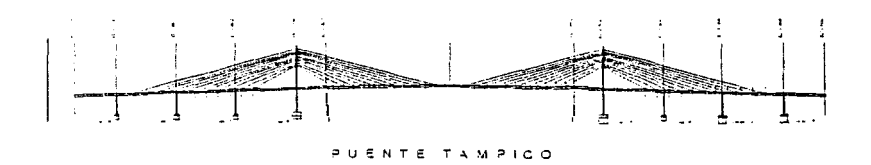

Figura 5.5 Tramo principal del puente Tampico

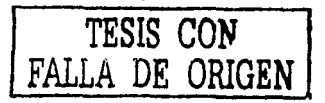

 $\overline{15}$ 

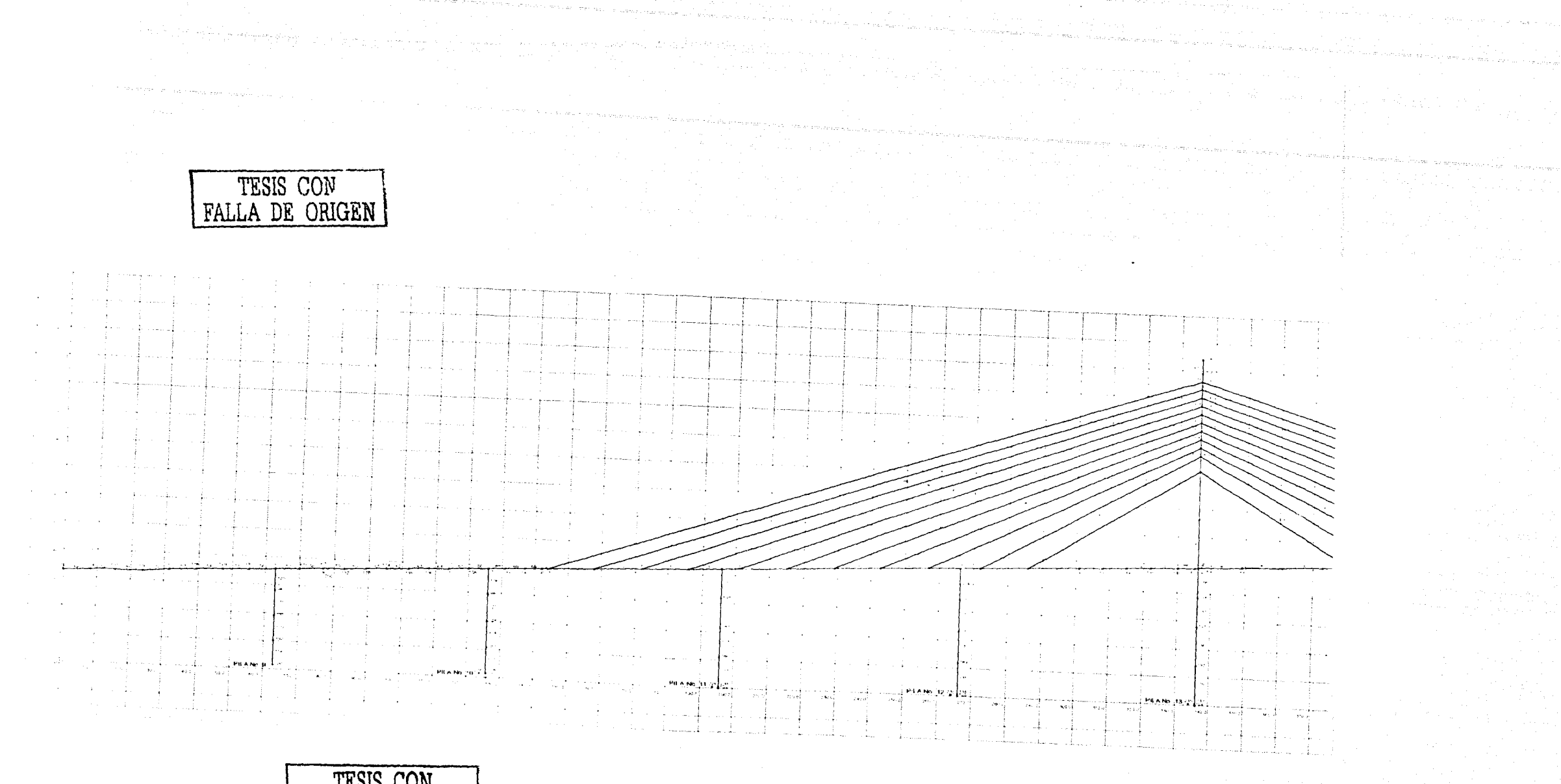

TESIS CON FALLA DE ORIGEN

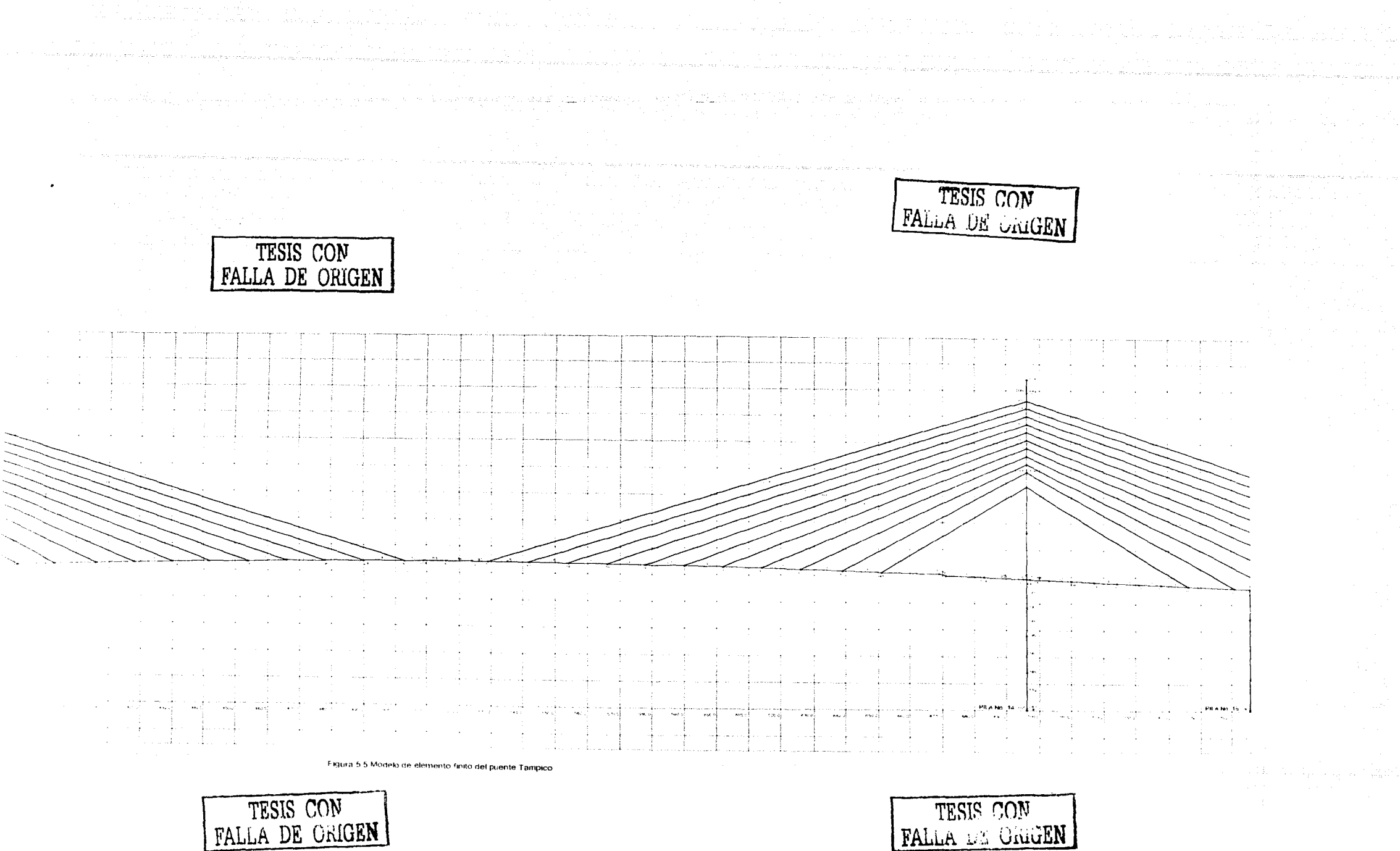

FALLA DE ORIGEN

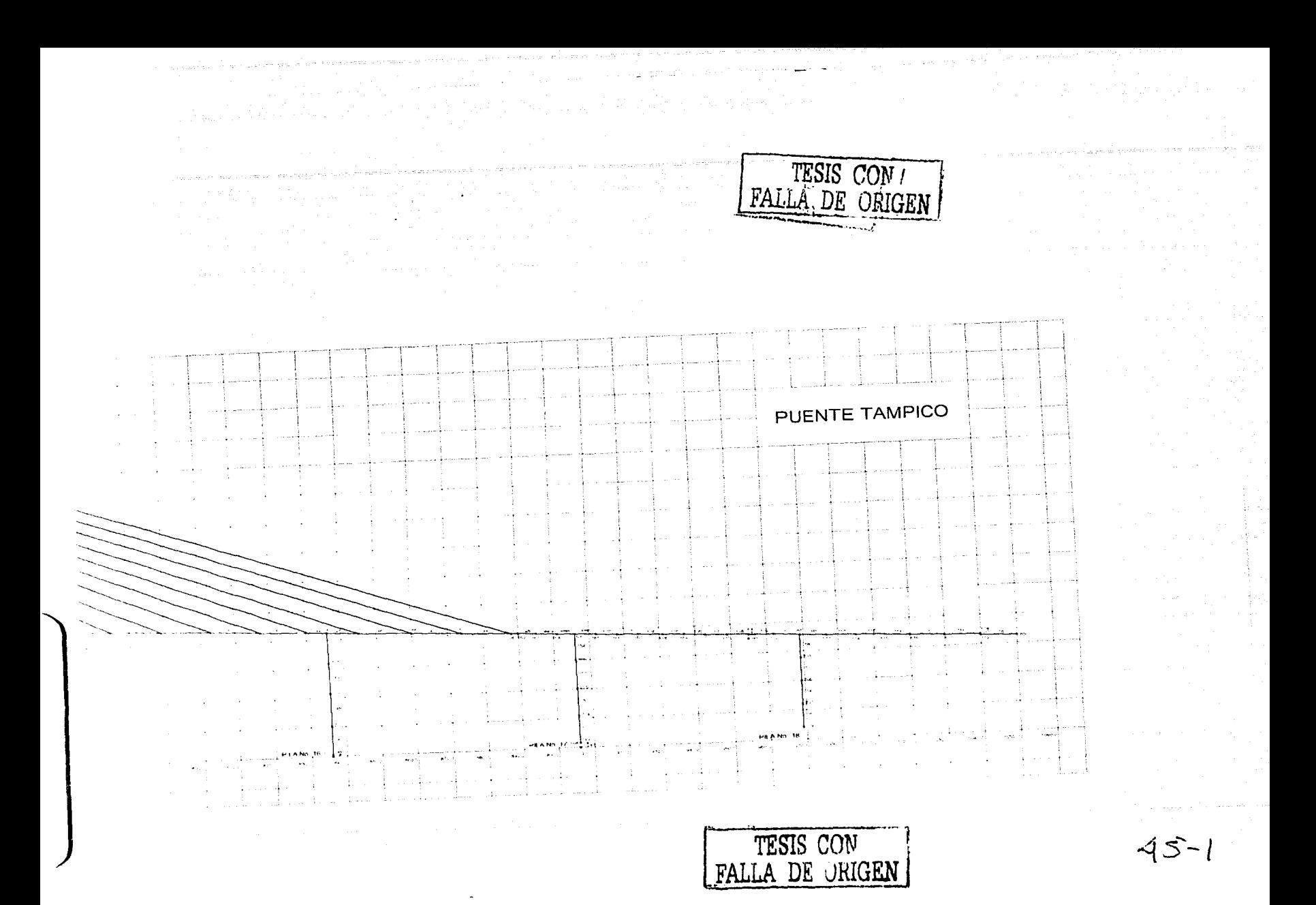

El número de torones varía de 33 hasta 60 por cable; se alojan en tubos de polietileno de alta densidad, de 20 cm de diámetro por dos centímetros de espesor. En el interior de cada tubo fue invectada una cera especial de alto punto de fusión, derivada del petróleo, que contiene inhibidores químicos de corrosión y proporciona al acero una amplia protección contra el ambiente agresivo de la zona; los cables se fijaron al mástil en uno de sus extremos, mediante un sistema de anclaje pasivo y, por el otro extremo, al tablero de la superestructura, mediante un anclaje activo que permite poner en tensión cada uno, tanto durante el proceso de la construcción como durante la operación para verificarlos y ajustarlos en caso necesario.

المحمد المحمد المحمد المحمد المحمد المحمد المحمد المحمد المحمد المحمد المحمد المحمد المحمد المحمد المحمد المحم<br>المحمد المحمد المحمد المحمد المحمد المحمد المحمد المحمد المحمد المحمد المحمد المحمد المحمد المحمد المحمد المحم

La cimentación es de tipo profundo, lograda con cilindros de concreto reforzado de sección circular hueca de 6.40 m de diámetro exterior y 80 cm de espesor; en los apoyos del 8 al 12 y del 15 al 17. los cilindros fueron hincados en el terreno desde los 10 hasta los 65 m de profundidad. En los apovos números 13 y 14 del tramo de 360 m, fueron usados cajones de concreto reforzado con sección de forma elíptica, miden 13.40 m, en su eje mayor, y 10.50 en su eje menor; contienen cuatro celdas y el espesor de las paredes es de 1 m; sus longitudes son de 65 y 30 m. respectivamente.

Los apovos extremos, así como las pilas números 2 al 6 y 18 al 20, se cimentaron a superficie con la utilización de zapatas; para la pila número siete se usaron pilotes colados en el lugar, de 1.50 m de diâmetro y con una longitud máxima de 18.50 m.

Los elementos que dan forma en su conjunto al puente Tampico, se han mencionado de manera general; las propiedades y dimensionamientos de los elementos mismos se presentaran en el modelo matemático más adelante.

#### V.2 Generación de nodos y elementos

El modelo del puente, que a continuación se describe, comprende sólo el tramo principal de la pila No. 9 hasta la pila No. 18, y en su parte central tiene un tramo de 360 m de largo. Tomando la geometria de los planos correspondientes, se elaboró un modelo de elementos finitos que se muestra en la figura 5.5, ubicando los nodos y la longitud de los elementos en los puntos de intersección con otro elemento, en los cambios de sección de los tramos de dovelas en la unión de los cables con el mastil y las dovelas, se numeraron los nodos y elementos en forma consecutiva. La información fue capturada en el programa SAP 2000 para generar la geometría del modelo dándole las coordenadas de los nodos, la conectividad de los elementos (tabla No. 5.1), su tipo de material y el número de sección transversal.

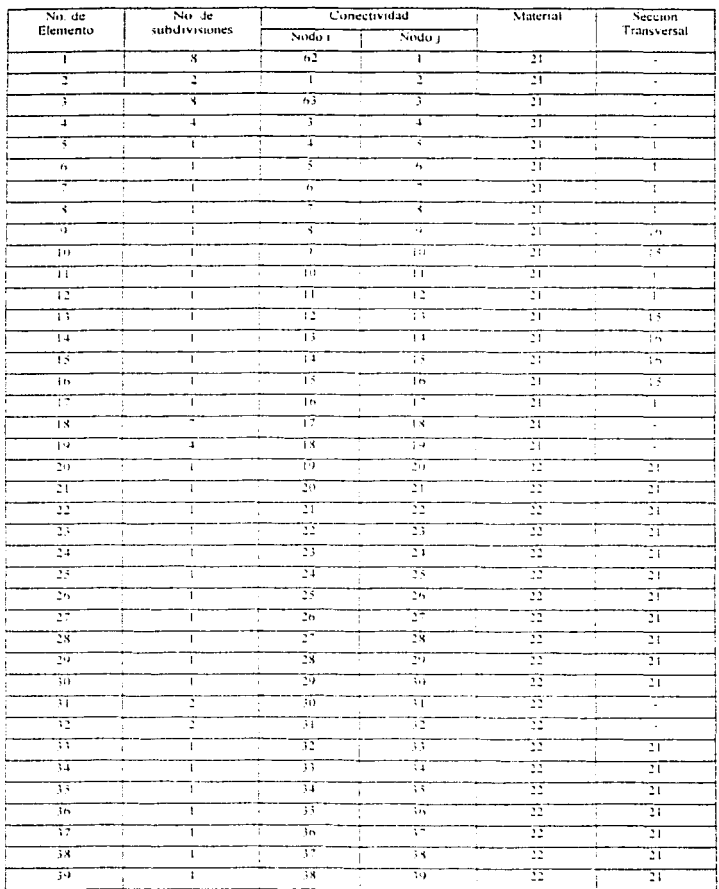

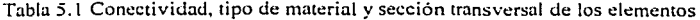

i sebija i dan altri antigi dinama izan i zvije

internet.<br>1972

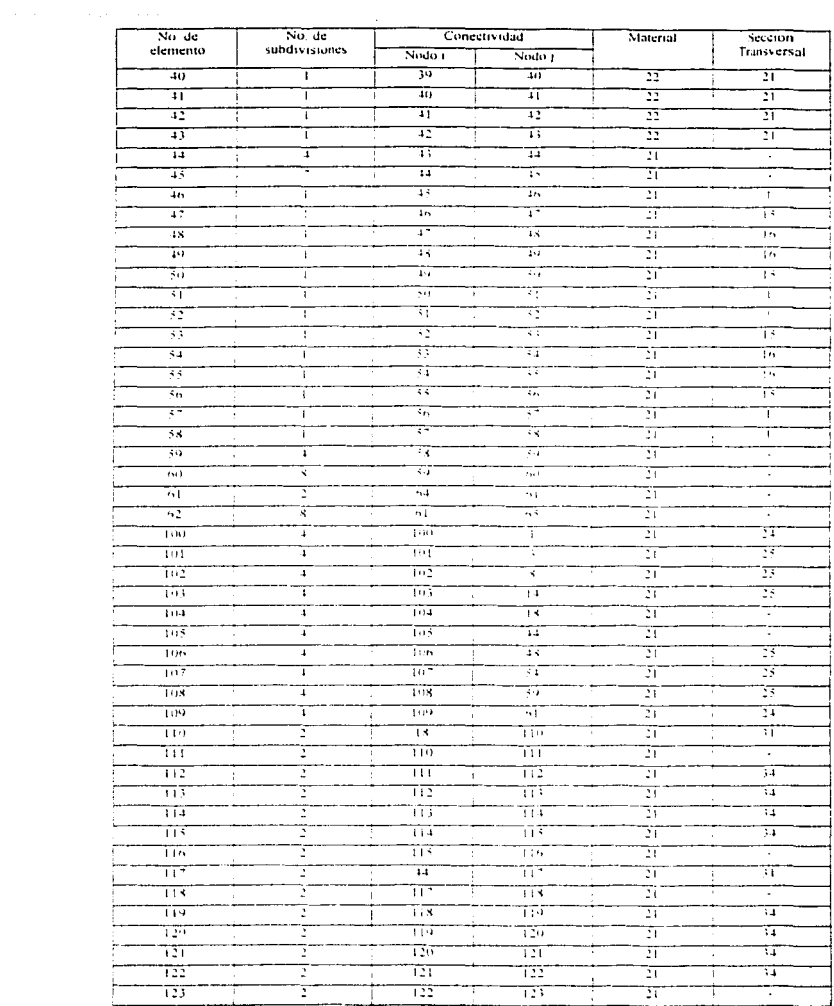

 $48$ 

a seran sasa negara

inna musicae

En lus figuras 5.6 se presenta de manera gratica la definición de los apoyos en los extremos del tramo principal que corresponden a las pilas 9 y 18. En los nodos 2, 63, 64 y 60 se simuló una articulación; los nodos 62 y 65 se consideran apoyados en los extremos.

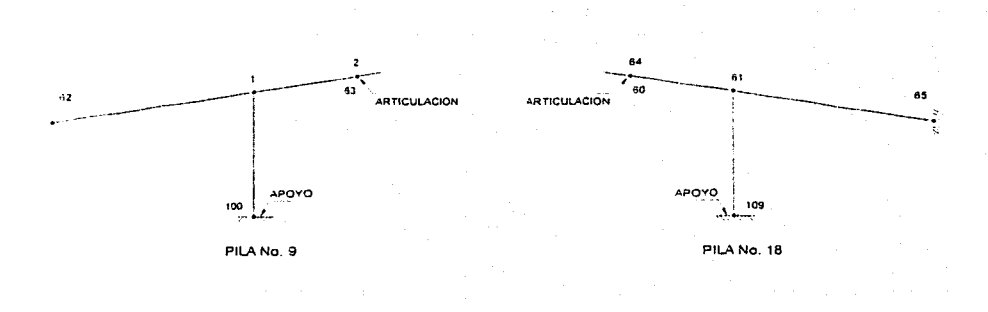

Figura 5.6 Definición de apoyos en las pilas 9 y 18

En las pibs centrales ( 10 a 17) se consideraron los apoyos elásticos los que se muestran en la figura 5.7 donde podemos ver el modelo de los resortes para el eje horizontal, el eje vertical y el giro sobre el eje perpendicular al plano correspondiente en cada apoyo; los datos de los resortes se tomaron del estudio de mecánica de suelos correspondiente.

$$
\frac{\text{STA}\text{TECT} \times \text{NCT} \cdot \text{NSE}}{\text{A}\text{BCT} \times \text{NCT} \cdot \text{NSE}} = 49
$$

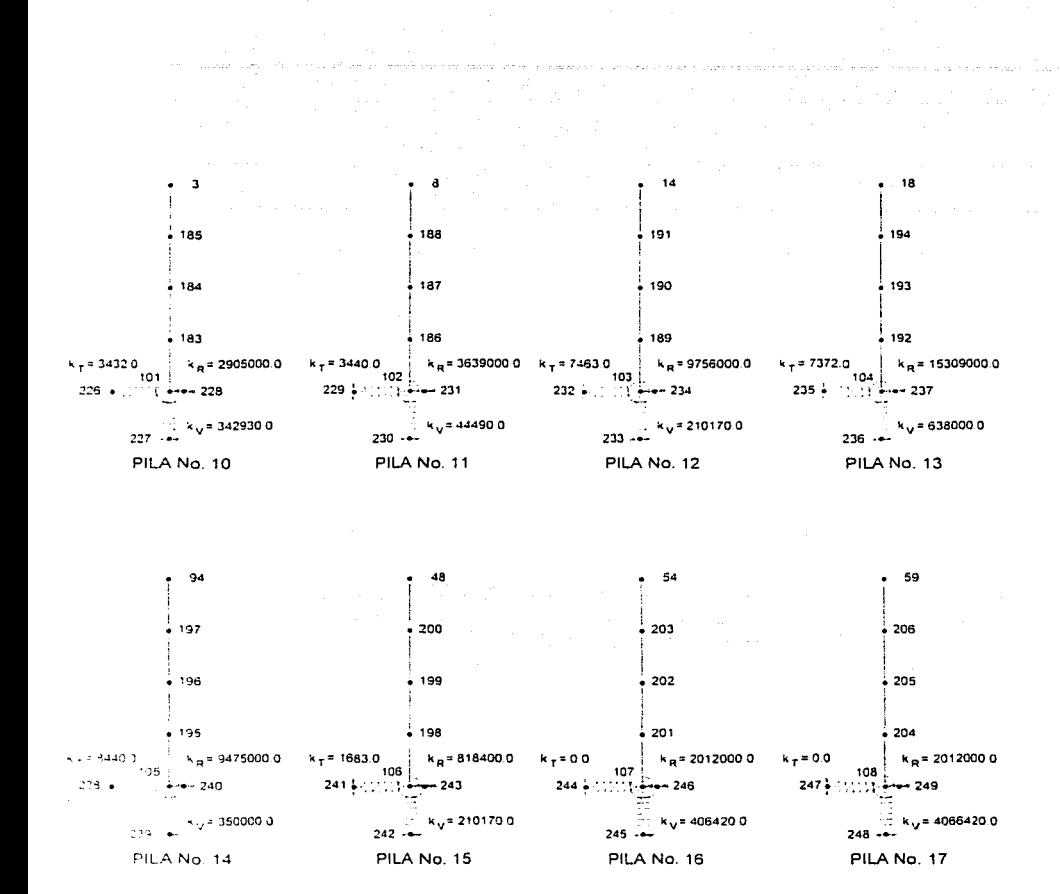

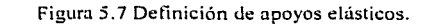

En la tabla No. 5.2 se muestran los datos de las 45 secciones de las dovelas que tiene el puente Tampico. Estos datos se obtuvieron con ayuda del programa AutoCAD, obteniendo el área de la sección, momento polar de inercia. momentos de inercia alrededor de los ejes 2-2 *y* 3-3. También se muestran los valores del modulo elástico, así como el peso y masa de cada sección.

| No. de sección       | Aren           | ÷            | $\mathbf{I}_{1,1}$    | lv.             | t.                              | w                | $\mathbf{M}$     |
|----------------------|----------------|--------------|-----------------------|-----------------|---------------------------------|------------------|------------------|
|                      | m <sup>2</sup> | m*           | $\mathbf{m}^{\prime}$ | m <sup>s</sup>  | m                               | <b>THE</b>       | t m              |
| Ŧ                    | 33.919         | 444 (441)    | 45 23 I               | 1999-1897       | 1. SO6 6.50                     | 31.4056          | 3,2982           |
| Y                    | 79. ST F       | 379, 190     | 33.547                | 345,350         | a 2 storali ++)                 | 46-97491         | $1 - 179$        |
| T                    | 18.541         | 312.400      | $10 - 16$             | 54, 680         | a read on                       | 14 1684          | 4-5329           |
| $\ddot{\phantom{1}}$ | T 397          | Toda 250     | 知至好                   | 113.5745        | i 290mb - o 7                   | 13 TOSS          | 4.4(0)4          |
| ×                    | 16.784         | 157 st s     | 26, 862               | <b>SST 131</b>  | a dressed and                   | 40 28 Us         | 4-1:MH           |
| ٠.                   | 73,439         | 379.325      | 25.699                | 293-927         | 124000-007                      | 37.9909          | र दत्तर          |
| Ŧ                    | 73.634         | 346, 959.    | 22,574                | ਬਾਦ             | i 29mm Electri                  | सम्बद्धाः        | 3-4254           |
| м.                   | 13.088         | 339 K J      | 22.333                | \$1,7,459       | CSDGE -- 1                      | 96.283.2         | 3,694.2          |
| $\cdot$              | 34.329         | 111111       | 79227                 | 343 ZW          | a between the                   | <b>S4 38900</b>  | र सारर           |
| 111                  | 77 TV          | 3.26 million | 78.423                | धर राष्         | - 250mm m                       | 110.94           | \$ 16.59         |
| $\pm 1$              | 29-184         | 294.739      | 29.2m                 | 271317          | 计空影图表一种                         | 43 2016          | 4.113            |
| TF                   | 14, 465        | 242.433      | 26.323                | 225, 94         | 计下载地长 人名克                       | 13. J (16)       | 3 on 12          |
| -15                  | 14,599.51      | 242.533      | 76928                 | 225-911         | a 2800x61++1                    | <b>The Chair</b> | <b>Simple E</b>  |
| ٦.                   | $2.5 - 15.0$   | 147.198      | 21.000                | 115,197         | 1.2 Storie (+) 17               | 45.5rm4          | $4 - 448$        |
| $\sim$               | 18,949.        | 247. (65     | 21,945                | 11514           | r 290mm ett?                    | 13.1337          | 法 信息分配           |
| 16x                  | 12338          | 229.374      | 24,955                | 21 F Text       | <b>TENDRO HOT</b>               | 51.5512          | 医牙胸横盖            |
| T.                   | 75 W.          | 24.9.159     | ਜਾਜ                   | 204.272         | in the contract of the state of | 29.3563          | 3. 11.98         |
| ۰.                   | 11. VAS        | 215-419      | ವಾರಾಗ್                | 131, 941        | ⊕ 1900ab een                    | proven           | $2 - 485$        |
| ٠.                   | 18.842         | 207 April    | 72724                 | 1989.45         | CNON OR                         | 45.7 Suit        | <b>Allowaddy</b> |
| <b>111</b>           | 123,0004       | 2013/1999    | 101347                | 1997F           | v 24mb en 7                     | 14. sveto        | $2 - 4 - 1$      |
| ž.                   | 3.4.59         | 193314       | চকৰ                   | 135372          | Carrier on                      | 22 nov tex       | 2,3492           |
| 75<br>۰.             | II 433         | 232 494      | $15 - 15$             | 216.711         | -1806 en                        | 3374342          | 1.108n           |
| न्त्                 | 12 km          | 223.00       | 14.390                | 2009-01-4       | a Nostro                        | 29.9964          | 3.9571           |
| 24                   | Telesco 2      | 4.1371       | 13.17.2               | 13. <u>11</u> 5 | 3.4396.007                      | a navn           | 51.5297          |
| ٠.                   | 198228-012     | 31,799       | and OH                | $+1 - 41$       | or transfer cost.               | 3. 165.14        | $3 - 1136 + 1$   |
| b.                   | 0. 200 km (2)  | 65 M.        | $-1.14$ }             | $1.1 - 1.48$    | 11-3-MHz ++18                   | 2.021            | $-1 - H$ H $+3$  |
|                      | 11-765 E-12    | 11-11-       | $-1$ $-11$            | 41,400          | 110000000                       | 1.4400           | 11:1016          |
| ί×.                  | 的复数机油罐         | 28.000       | 42,940                | $+1 + 10$       | 4.1962.568                      | 1113333          | 4:0658           |
| ч.                   | 9. TUSH at 5   | 9.00         | -3.1312               | 42,643          | $-1.1966 - 03$                  | 1.754            | 7) 131356        |
| $\sim 10$            | 小石下线 山经        | $-1.003$     | 15.4353               | $-3 - 103$      | $-1.901 - 0.8$                  | 9.9765           | 0.0077           |

**Tabla 5.2 Definición de propiedades geométricas y mecánicas.** 

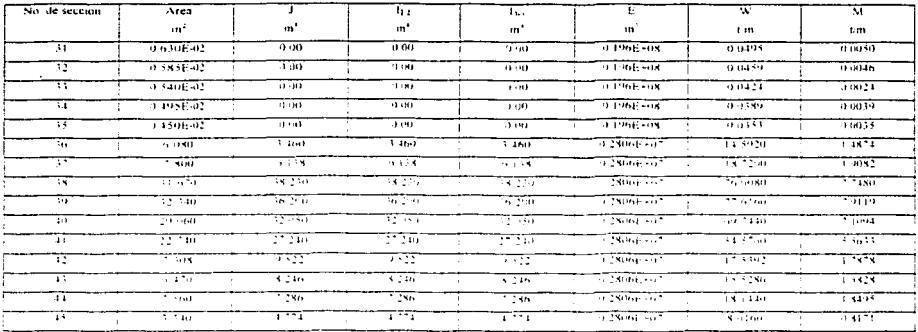

En la tabla No. 5.3 se presentan las cargas consideradas en el análisis del puente Tampico.

| Descripción de la carga                                | Peso |  |
|--------------------------------------------------------|------|--|
|                                                        | t m  |  |
| Carga muerta, peso propio parapeto y carpeta asfáltica | 1.96 |  |
| [Carga viva]                                           | 5.32 |  |

Tabla 5.3 Cargas consideradas en el modelo

Una vez que se capturaron y revisaron la geometría, condiciones de frontera en los apoyos, conectividad, secciones, propiedades geométricas y cargas, se considero el modelo listo para realizar el análisis con el programa SAP 2000.

المحالي الفارقين والمساريط الكليان والمحار

V.3 Análisis por cargas estáticas

Para el análisis que se realizó con el programa SAP2000 considerando solamente carga muerta, peso propio de parapeto y carpeta asfáltica y considerando una carga viva, se obtuvieron los siguientes resultados que se muestran en la figura No. 5.11, se presenta de manera gráfica tal como lo visualiza el programa SAP 2000.

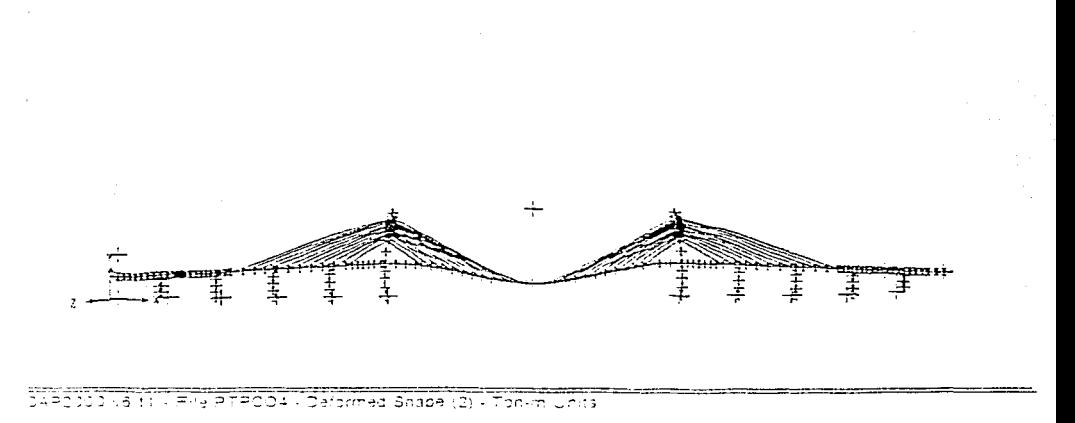

Figura 5.11 Configuración vertical deformada del tramo central del puente Tampico

La deflexión que se obtuvo en el análisis se muestra en la siguiente tabla. Este valor será comparado en el siguiente capítulo con los obtenidos de manera experimental.

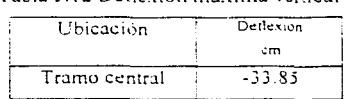

Tabla 5.12 Deflavión máximo variant

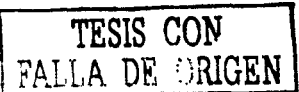

#### V.4 Análisis de vibración libre

Del análisis de tipo dinámico que se obtuvo del análisis con el programa SAP 2000 se presentan los dos primeros resultados que corresponden al primero y segundo modo de vibrar; se muestran de manera grafica en la figura No. 5.13 con el valor del periodo correspondiente para cada modo de vibrar.

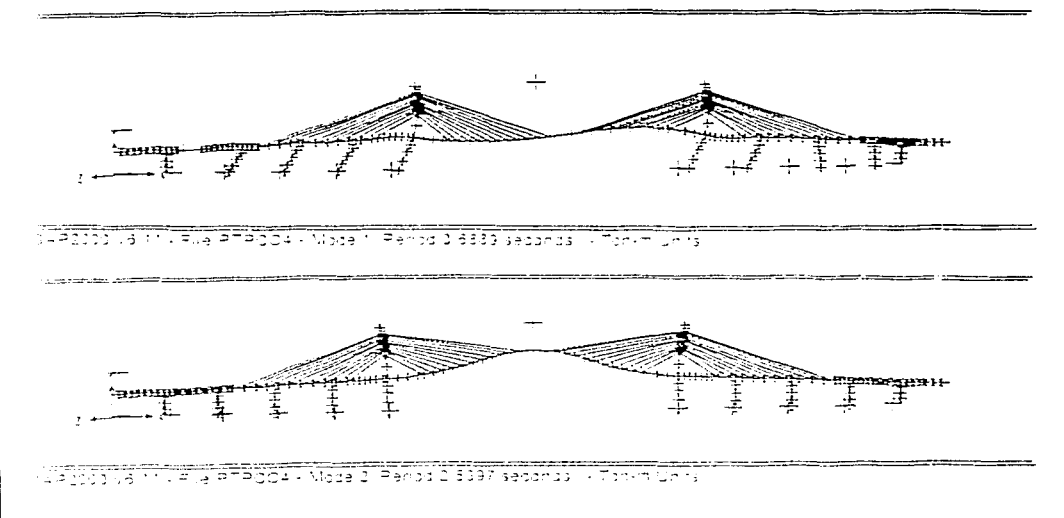

Figura 5.13 Primero y segundo modo de vibrar-

Los resultados de los períodos que se obtuvieron del análisis se muestra en la tabla No. 5.14. Estos valores serán comparados en el siguiente capitulo con los obtenidos de manera experimental.

Tabla 5.14 Resultados del análisis dinámico.

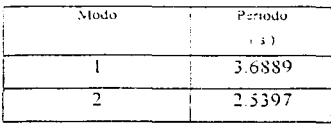

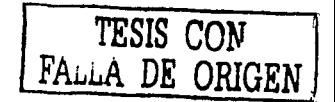

## V.5 Resultados del modelo y pruebas experimentales.

Para poder verificar que el modelo numérico sea adecuado, se comprobó de manera experimental el comportamiento estructural del puente, colocando vehículos pesados similares a las cargas consideradas en el modelo. Las cargas de los vehículos se colocaron en diversas posiciones sobre el tramo de 360 m; Mediante deformimetros se midieron las deformaciones producidas. Los datos obtenidos se registraron en un equipo de computo instalado en el lugar. Para comprobar los valores medidos del análisis presentado en el capitulo anterior. Se compararon con los obtenidos de manera experimental y que se pueden ver en la tabla 7.1.

| Ubicación | modelo            | Desplazamiento Desplazamiento:<br>medido |
|-----------|-------------------|------------------------------------------|
|           | (c <sub>m</sub> ) | (cm)                                     |
| Tramo     | - 33.85           | $-30.50$                                 |
| central   |                   |                                          |

Tabla 7.1 Resultados de desplazamiento vertical

También en las pruebas experimentales se efectuó una prueba simulando el análisis dinámico del tramo de 360 m. Dicha prueba se efectuo induciendo vibraciones a la estructura al poner camiones pesados en circulación, con velocidad inferior a diez kilómetros por hora y considerando los efectos inducidos por el viento con velocidad de 6 m/s. Asimismo, se generaron vibraciones libres, mediante la descarga súbita de una fuerza de 20 t, aplicada al centro del tramo de 360 m. Para conocer los modos de vibración fueron utilizados servoacelerómetros, dispuestos en diferentes posiciones, para obtener el modo de vibración en la dirección vertical. Las lecturas de los dispositivos se presentan en la tabla 8.1 junto con los obtenidos del modelo matemático.

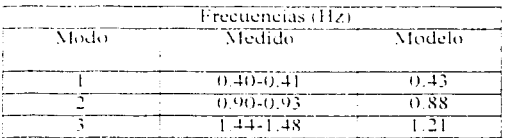

Tabla 8.1 Resultados de los modos de vibrar obtenidos del modelos y de manera experimental

Para poder realizar las pruebas experimentales se requiere de equipo, material y personal, ya que esto tiene un costo, y si consideramos que el modelo matemático representa un ahorro para poder simular este tipo de pruebas, el objetivo será la confiabilidad de este modelo y la realización de otros modelos, con la ventaja del ahorro en costos para este tipo de pruebas de servicio.

# V.6 Conclusiones

Los modelos matemático son herramientas que nos permiten realizar un análisis razonable aplicando las teorías y las ecuaciones maternáticas, se requieren ecuaciones y métodos de solución, como los presentados en los primeros capítulos y que es el método de elementos finitos, lo que permite idealizar un fenómeno físico, que en este caso se aplica en la elaboración del modelo del puente Tampico. Se requiere la elaboración de un esquema geométrico de los planos arquitectónicos, considerar la estructuración del puente, en este caso el calculo de las propiedades geométricas de las secciones de las dovelas, de las pilas, los cables y las cargas consideradas, como el peso propio de la estructura y de las cargas de servicio. Todos estos datos forman parte del modelo matemático, y utilizando el programa de análisis SAP 2000, se obtienen los resultados del comportamiento de la estructura. El modelo puede ser modificado para simular varias condiciones de análisis y con ello obtener resultados confiables. Con las modificaciones se pueden estimar respuestas del puente Tampico, antes de que ocurran solicitaciones de manera real, como son: la presencia de un sismo, la incidencia de un viento con gran fuerza que sea capas de afectar el comportamiento del puente, o el transito vehícular con cargas extraordinarias no consideradas en el diseño del puente, Estos casos pueden presentarse de manera asilada o combinada, con el modelo realizado podemos considerar estas acciones y obtener los resultados al presentarse este tipo de eventos, para poder tomar medidas precautorias, para que el puente no sea dañado de manera importante y que afecte el servicio para lo cual fue diseñado.

El modelo realizado en este trabajo considero el análisis en el plano. La capacidad del programa puede considerar un análisis de tipo tridimensional, el cual requiere un trabajo más elaborado para la captura de la geometría, el calculo de las características geométricas de los elementos que lo conforman de manera tridimensional. Con esto se puede obtener un modelo virtual el cual puede denominarse maqueta virtual, que con avuda de la interfase gráfica del programa se puede manipular v realizar combinaciones de acciones y condiciones a la que se podría someter el modelo.

En este caso el puente Tampico, se debe señalar que el programa puede analizar una variedad de modelos que se necesiten en los campos de la ingeniería. De lo anterior se puede concluir que el modelo matemático del puente Tampico cumple con la capacidad de simular las acciones a que puede estar expuesto, y así poder obtener resultados confiables para su estudio y conservación de servicio para lo cual fue diseñado.

# $\therefore$  Anéndice A

# Programación del algoritmo para modelar el comportamiento no lineal de los tirantes

#### A.1 Algoritmo

En el capitulo III, se planteó el procedimiento iterativo para obtener las fuerzas de tensión que actúan en los cables. El procedimiento se puede realizar por medio de una computadora y asi poder hacer los cálculos necesarios en el menor tiempo. A continuación se plantea el procedimiento y se presenta un diagrama de flujo, el cual será codificado en un lenguaje de programación. BASIC, aunque tambien puede ser codificado con algún otro lenguaje de programación, sin que se afecte los resultados obtenidos

Recordando el procedimiento tenemos

- 1 Inicio del programa
- 2.- Del anàlisis de la estructura se obtienen las tensiones S. v los estuerzos correspondientes o,
- $3 -$ Con  $\sigma_0$  se calculan los nuevos modulos de elasticidad de los cables:  $E_1$
- 4 Conocidos E<sub>t</sub> para cada cable, se calculan las fuerzas imaginarias  $T$ ,
- 5 Se lleva a cabo otro análisis considerando que las fuerzas imaginarias actúan en la estructura
- 6 De los resultados del análisis se vuelven a ajustar los módulos de elasticidad, obteniendose E:
- $s$  Se vuelven a calcular otro-conjunto de fuerzas arbitrarias  $T$ .
- $\triangle$  Se compara el vector  $T$ , y  $T_1$ , si las diferencias entre ellos son pequeñas se detiene el analisis, si no es ast, se procede a otro analisis hasta lograr la convergencia.

10 - Fin del programa

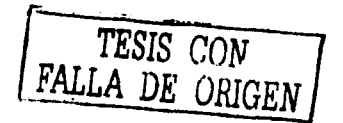

En este procedimiento utilizaremos las siguientes ecuaciones:

a) Ecuación para el cálculo del módulo de elasticidad.

$$
E = \frac{E_3}{1 - \frac{\partial^2 F}{\partial \sigma^2} E_3}
$$

Donde

E = Módulo de elasticidad aparente de un tirante

 $E_0$  = Módulo de elasticidad del cable recto

 $\overline{P}$ = Provección horizontal del cable recto

= Esfuerzo en el tirante  $\sigma$ 

ó. = Peso especifico del material del tirante

en esta formula el valor de entrada es el esfuerzo en los cables obtenido del análisis lineal del puente y obtenemos el nuevo valor del módulo de elasticidad para los cables.

b) Ecuación para el calculo de las fuerzas de tensión

$$
T_i = S_{i+1} - \frac{E}{E_i} S_{i+1}
$$

Donde

 $T =$  Fuerza o tensión imaginaria en un determinado cable

 $S = T$ ensión en el cable

 $E_i$  = Modulo de Elasticidad en el instante *i* (se calcula con la ec. 4.9)

Para el primer paso de análisis  $\hat{T}_{\text{max}}$  es nulo, ya que  $E$  es igual a  $E_{\text{max}}$ , en el siguiente calculo y con el nuevo valor del modulo elàstico se calcula la fuerza de tensión imaginaria que actua en el cable.

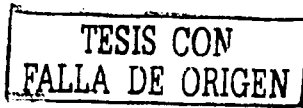

# A.2 Diagrama de flujo

En el diagrama de flujo se observa el bloque donde se aplican las formulas anteriores y se obtienen las fuerzas de tensión imaginarias y el modulo de elasticidad.

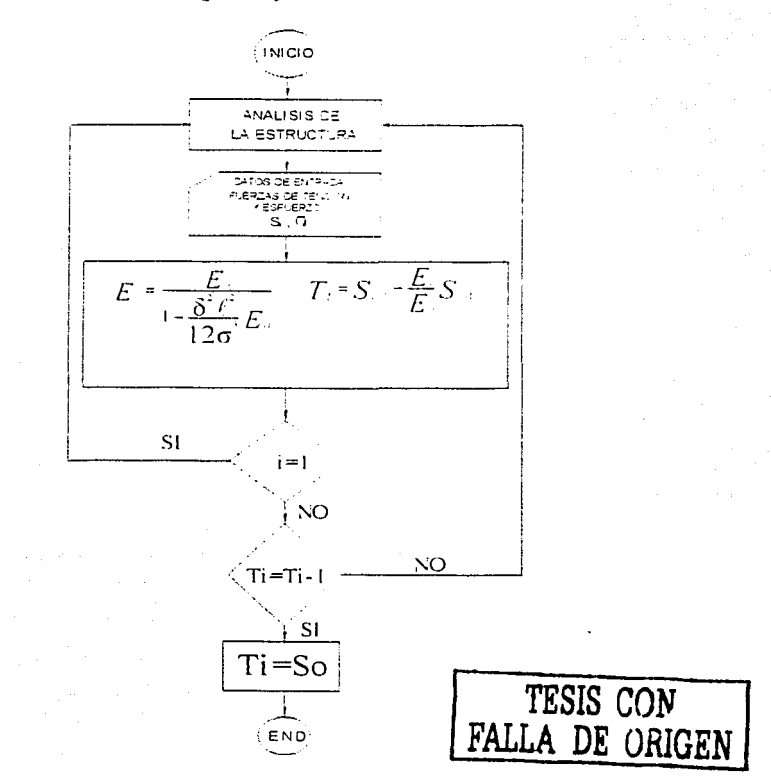

Al igualarse las fuerzas de tensión imaginarias con las obtenidas en el análisis de la estructura, se termina el procedimiento.

A.3 Codificación del programa en lenguaje BASIC.

A continuación se presenta la codificación del programa en lenguaje Basic. En el listado del programa se colocaron comentarios para la identificación de los bloques que se van procesando, como son los datos de entrada, revisión de los datos, así como la aplicación de las formulas a emplear en el calculo, al final se genera un archivo de tipo ASCI para procesarlo en el análisis del puente.

**DTM** IDPROP#(250), AREA#(250), TOPSION#(250), MOMENTOI33#(250), MOMENTOI22#(250), SHEARA2#(250), SH EAPA3#(250) DIM IDMAT# (250), MODELAST# (250), MODSHEAR# (250), WEIGHT# (250), MASS# (250), TERMAL# (250) DTM. IDELEM# (250), JOINTI# (250), JOINTJ# (250), LXN1# (250), LXN1# (250), PPOPI# (250), PROPJ# (250), VAR # (250), CODPEAL# (250), TEMP# (250), LENGTH# (250) DIM ELEMENTO (250) CLOSE ALL COLOR 14.1 CLE PRINT ""  $\overline{a}$ PRINT "" JHI VERSIDAD NACIONAL AUTONOMA DE MEXICO ""  $\ddot{\phantom{a}}$  $PRLHT = 2$ PRINT ""  $\ddot{\phantom{a}}$  $\sim$  $\sim$ PRINT PPINT "" . . PRINT " "  $\bullet$ PRINT " "  $\ddot{\phantom{a}}$ CALCULO RECUPSIVO DEL MODULO DE ELASTICIDAD PRINT "?  $\bullet$ PARA EL ANALISIS DE CABLES PPINT "Y ۰., PPINT ""  $\bullet$  $\bullet$   $\bullet$ PRINT "" REALIZAD) POR : MAURICIO SALVAN MARTINEZ PPINT<sup>ON</sup>  $\ddot{\phantom{a}}$  $\sim$   $\sim$  $\ddot{\phantom{a}}$ PPINT REVISADO POR : DR. POBEPTO GOMES MARTINEZ PRINT<sup>ON</sup>  $\sim$   $\sim$ retur "'  $\ddot{a}$ PPINT ""  $\sim$ t 1.0 LOCATE 21, 26: INPUT "NOMBRE DEL ARCHIVO DE CATOS.: ", ARCHIVOS DIGATE 22,26:INPUT "MOMBRE DEL ARCHIVO DE FUERDAS: ",FAXIALO There is sailing and will be seen the same with the server of the server of the server of the server of the server of the server of the server of the server of the server of the server of the server of the server of the se SPEN APIHIVOS-" SAP" FOR INPUT AS #1 WHILE DATOI . 93 THEVT #1, AS<br>ETIQUETALO#"E CTION PPOPERTY  $D$  A  $T$  A"  $\,$ CATCL=INSTR (AJ.ETIQUETALI) **MEND** "....<br>"PPINT "ETIQVETA ENCONTPADO...",",AJ<br>"PPINT "VALOR DE RESYLTADO....",DATOL ractacements : in WHILE DATC2: >2<br>INFUT #1 | A2 ייסיי-גטאסמאנגזק PATPINETP (AJ.ETIPUETAI)) WEITD 'PPINT "ETIQUETA ENCONTPADA...", AS PRINT WALLE DE PESULTADO...: " DATOS **TENLAD-INSTRUSION** FULLER ENTITY DE LA LECTURA DE "SECTION PROPERTY DATA" r le f  $2AT51# = 1$ WHILE DATILATED ENEUT #1.DATO1# DPPDP# I #DATOI# NEUT #1.PATO# UPEA# I -FDATO# INEUT #1.DATO# #CTAG= (I-#NCISRST INPUT #1, DATO#

```
MOMENTOI33#(I)=DATO#
CHEUT #1, DATO#
MOMENTOIC24(I) =DATO#
INPUT #1.DATO#
 HEAPASH (I +DATO4)
  PRINT "NUMERO DE I"/I
ייטוניה - יוני קור<br>פכינגס" - דוני קה
 LEIL 23": IDPROP# (I):AREA# (I):TORSION# (I):MOMENTOI33# (I):MOMENTOI22# (I):SHEARA2# (I):SHEARA
  4-1ta tiki
 irectas≂turuts i)
wzinc
 This segment of patos be tas secciones ***************
 is chromes 41-2
zne iki to discrimes
 ABUT POAT LE SE
 \overline{12} \overline{12} \overline{112} \overline{212} \overline{123} \overline{123} \overline{134} \overline{143} \overline{108} \overline{108} \overline{108} \overline{108} \overline{102} \overline{103} \overline{101} \overline{208} \overline{103} \overline{208} \overline{103} \overline{208} \overABANG I
 (Bizalkomenta) 1
18.5 - 1producernente ca
 where Localizacion de "MATERIAL PROPERTY DATA" freederecere
\simWHILE DATOR (3)
WHILE DATOR<br>CHIVE #1, AR<br>CATIFURNARY & RICHARD | RICHARD B<br>CATIRE WATER & BILVALDR WHO : "DATOR<br>COMMIT "SITE & BILVALDR WHO : "DATOR<br>COMMIT "STEPHER BHOHTPARA : : "AA"<br>COMMIT SHOWER
                                                  PROPERTY
                                                                                  E A T A"
né So
 SHIE IATO GA
                                                                                                                              TESIS
inant ≉il ar
RT) META4 SAMBIARD DIGMM<br>DAT NAKIMOR - AS BEDDIVETA43<br>NPRIMO - MERTE BAR EL VALDR DOSM, D<mark>ATO4</mark><br>NPRIMO MEGDIVETA BMDIMORADA, PRIMOR
                                                                                                                              A DE ORIGEN
TE MAPPIIRUTS 1
vžnd<br>Otecnas – imputsoc
  \sim 10<sup>5</sup>AT 1#81<br>VHILE DATD1#1-2
THETT WILDATIIW<br>CDMAT# I HDATII#
difor •litkroi∗
MHI SLAZT# (I) WEATOB#
INFUT #1, DAT03#
MODUREAR# 11, FEATO34
\frac{1}{1} \frac{1}{1} \frac{WEIGHT# / I HEATO4#
there 41, baros#
ulja pledatos≡
DIECT #1, DATOR#
THEFMAL# (I-#DAT 26#
TERIOT THUMERS DE IT/I
 FRINT "DATIS LEIDOS", IDMAT# (I) / MODELAST# (I) / MODSHEAR# (I) / WEIGHT# (I) / MASS# (I) / TERMAL# (I)
```
TECLAPHINEUTO (1)  $\frac{1}{2}$ Retio l THE FEFT FREVISION DE DATOS DE LOS MATERIALES FEFTEEFE  $\alpha = \beta \beta$  . KATEPIAL≈I-2<br>729 I=1 TO MATERIAL STEP 1 ARINT ("DATIS DE<br>ARINT ("DATIS DE<br>ARISPIALES") IDMAT# (I) / MODSLAST# (I) / MODSHEAR# (I) / MEIGHT# (I) / MASS# (I) / TEPMAL# (I) asier is di lal•nevro v THE CONSISTENCE OF "FRAME ELEMENT DATA" HILLINGEREET omīle parto ku<br>corne ∗ivosu Spiechensche AME EUSMEHT DATA" ELLOS LARGA PARA A SUE CONSTRUIRO<br>PARTIMENTO DA AGRICO ETANISTA<br>PARTIMENTO DE PECTO TRONOLES DATOS raciar vrhede Ti 181.0 VRIDE (SATUR) (187)<br>Controller (182)<br>Voi (1955A) (1871) (1885AM) ALAN WANN WEBBERG (1972)<br>AN HARRIST - AD STILWERAGE)<br>AN HARRIST - AD STILWERAGE, AN JAG<br>AN HEAR ADDURE - PERWERAGG, AAN DATOS<br>DUREA ADDURE -SCOPES TOOLS<br>(300)<br>"TOT" = 1 NG<br>"TOT" TOT COLORS DE LA LECTURA DE "FRAME SLEMENT DATA"<br>"TOT" TOT COLORS DE LA LECTURA DE "FRAME SLEMENT DATA"  $\mathbb{Z}_+$  $\frac{1}{2}$  and  $\frac{1}{2}$ Moria rátli⊞ G HEVE AL PATALA<br>1315M= I ALATOLA int ≉i parrë TESIS CON di#li ≈oat># ADMITIRE TRANSPORT<br>ADMITIRE DE ROADOR<br>ADMITIRE DE ROADOR MODA DATOR ht ≆ildat}≉ u# I<sup>l</sup>\*DATD# 1970 – Traisch<br>1970 – Cappe<br>1970 – Cappe<br>1970 – Cappe 'ale l'ebazo\*<br>arre el abazo\* GE E PARDA<br>The Departa<br>Diur (Blorde)<br>Tipbala deparda<br>Tipur (Blorde) RHOW I SCATCH STOT #LUDATO# SUSTER I FOATOR .<br>תגום פכונסטולאווי האר

63

"PRINT "DATOS LEIDOS";IDELEM#(I);JOINTI#(I);JOINTJ#(I);LXNI#(I);LXNI#(I);PROPI#(I);PROPJ#(I);VAR#(I);C DDPEAL#(I) /TEMP#(I) /LENGTH#(I) TECLAS=INPUTS(1) 147 F MEND<sup>1</sup> TECLAS=INPUTS(1) ......... PEVISION DE DATOS DE LOS ELEMENTOS .......  $+555$ ELEMENTO=I-1 FOR INL TO ELEMENTO<br>PRINT "DATOS DE FRAMES **TESTLAS = IMPUTS (L)** nekt. Ŧ .......<br>TEXLAS=IMPUTI 1. " \*\*\*\* Localizinion de "FRAME ELEMENT FORCES" \*\*\*\*\*\*\*\*\*\*\*\*\*\* in esta <sup>1973</sup><br>1921 ARCHIVOS-" (FIF" FOR INPUT AS #2<br>INHILE DATOTOB<br>1987 TAL AS A M E = E L E M E N T = FOR C E 3"<br>SATURETATS="R ARCHIVETATS)<br>SATUT=INSTR | ARCHIVETATS) PRINT "BETE ES EL VALOR SIETE. : ", DATOT PRINT TETIVETA EMBOUTFADALLI", AS TECLAS-THEUTS I vano FOR I=1 TO RUEMENTS<br>INFUT #2.A2 THETT WELAS<br>FETTEAI TESIS CON ≠בג.נ≠ הרומת IF Al##I THEN GOTE ASIGNA ELSE GOTO REVISA arrunas FALLA DE ORIGEN PRINT "No. ELEMENTS Y ENTRADA...", I.AI# שם בגוב∗<br>מאונד קנדוק: ≆בגוב∙ להקק Piut "A", Ale  $\begin{picture}(120,140)(0,0) \put(0,0){\line(0,1){20}} \put(10,0){\line(0,1){20}} \put(10,0){\line(0,1){20}} \put(10,0){\line(0,1){20}} \put(10,0){\line(0,1){20}} \put(10,0){\line(0,1){20}} \put(10,0){\line(0,1){20}} \put(10,0){\line(0,1){20}} \put(10,0){\line(0,1){20}} \put(10,0){\line(0,1){20}} \put(10,0){\line(0,1){20}} \put(10,$ SPIDT MAMUAD# SSAHA (2004)<br>SSPIT (2004)<br>SSAHA (3104) FARIAL# (1) WAD# PPINT "ESTE ES EL VALOR ASIGNADO", FAXIAL# (I) WATHT "ESTA ES LA FUERZAS AKIAL", A2# **THE MADE LIPUTE LET**  $185.7 - 7$ TE LAP-IMPUTS (1)

carses in an electronic subscription and markets and ............BLOQUE DE CALCULO ........... **FORMULA**  $E = 1 + 1$ Ł. ś.  $\Sigma$ --- $\overline{\mathbf{3}}$  $\mathbf{r}$  $\epsilon$ SPRI APCHIVOS+".MOE" FOR OUTPUT AS#3 FOR INSTITUTE ELEMENTS VEIGŘT4 (PRODIŘÚ I (AR)J<br>Nas VEIGHT4 (PROPIA)I (170) f(LENGTH4(I) (2) SAINT MYSSIM, WEIGHTA SPORIA ING.<br>SAINT MINNGMULENGTHA I ER DIT URBER DE LONGEUR<br>DE DIARE DIRUTS (1) Samerickia († 1882), propiseite<br>Vppický "Apea", apeas (ppopiseite)<br>Vppický "Fykbyda", zaklianský<br>Vppický "Espyepio", za TESIS CON <u>n he Malswitterres (1</u> FALLA DE ORIGEN arkusi z# ())<br>1991dt historyopesonuer TRICAD=CHESTOSIC , 44, 77 A4 B47 MODSLAST# (PROPI#(I)))<br>1951 DT "PENCMINADOR", 3# TE-LAPAINPUTS 1 MADSLAST# FRORI# I AMBDELAST#(PROPI#)I)\/C# SPINT "MODULE BALCULADO", WODELAST# (PROPI#{I}}<br>SPILAS SINFUTS (1) M CRIACT=1990909++%DDELAST=19ROPI#)/\1+{WEISTH#\9ROPI#)^2\*LENGTH#/I}^2} / -1 - ENGINE FRANCISCO DE SERVADO DE PROPEREIRO DE PROPEREIRO DE PORTUGALES EN 1999.<br>1995: Transporte de Sabarelo (1999), en Constanta (Propereiro).<br>1995: Transporte de Sabrarelo (1990), en Caracter (Propereiro).<br>1997: Tran ini disawenti bili dal el el range kinerpints \*\*\*\*\*\*\* ROCRITURA DE RESULTADOS CALCULADOS \*\*\*\*\*\*\*\*\*\*\*\*\*\* A (F. 18), ITA (1837) 1995<br>1991 - Halieppeer, Inglis arigadear (Inglis arigeoppeed <mark>(Ingl</mark> , HALL TO PARTIC ET PARTICIPATION (DE PARTICIPATION)<br>(Historical Participation (1990) (De Participation)<br>Roman (2002) (De Participation (De Participation (De Participation (De Ta**ngde Marticipation Farticipation Par** olimbia d nai Porti<br>Carlos de Post PINT "NUMBRE DEL APCHIVO GENEPADO............. ", ARCHIVOS+" MDE" air

## Bibliografía

- "EL METODO DEL ELEMENTO FINITO", APUNTES, DR. ROBERTO GOMEZ MARTINEZ INSTITUTO DE INGENIERIA. CD. UNIVERSITARIA MÉXICO D.F. 2000.
- "INTRODUCCION AL METODO DEL ELEMENTO FINITO", M.I. CARLOS MONTOYA BELTRAN, DIVISIÓN DE INGENIERIA CIVIL, TOPOGRÁFICA Y GEODESICA. DEPARTAMENTO DE ESTRUCTURAS. MÉXICO D.F.2000.
- "INTERACCION SUELO-ESTRUCTURA DE CIMENTACIONES SUPERFICIALES Y PROFUNDAS, SUJETAS A CARGAS ESTATICAS Y SISMICAS", LEONARDO ZEEVAERT W, AMPLIACIÓN DE LOS CAPITULOS IV v XII DEL LIBRO FOUNDATION ENGINEERING FOR DIFFICULT SUBSOIL CONDITIONS 1973
- "STRUCTURAL ANALISIS PROGRAM" MANUAL COMPUTER AND STRUCTURES, INC. 1995 UNIVERSITY AVE. BERKELEY, CA.
- "INFORME DE LOS TRABAJOS Y ESTUDIOS DEL PUENTE TAMPICO"... RELIZADO POR UNITECNIA S.A. DE C.V. INDIANAPOLIS No. 35 COL. NÁPOLES 03810 MENICO D.F.
- "PROGRAMACION BASIC", APUNTES, FACULTAD DE INGENIERIA., DIVISION DE INGENIERIA CIVIL, TOPOGRÁFICA Y GEODESICA. DEPARTAMENTO DE ESTRUCTURAS.